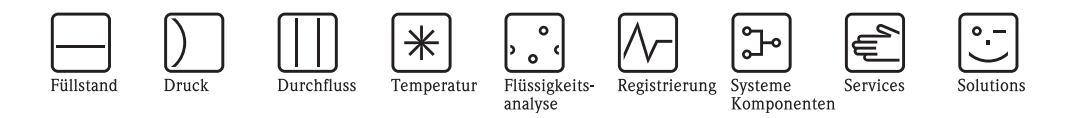

# Beschreibung Gerätefunktionen Proline Promass 40

## Coriolis-Massedurchfluss-Messsystem

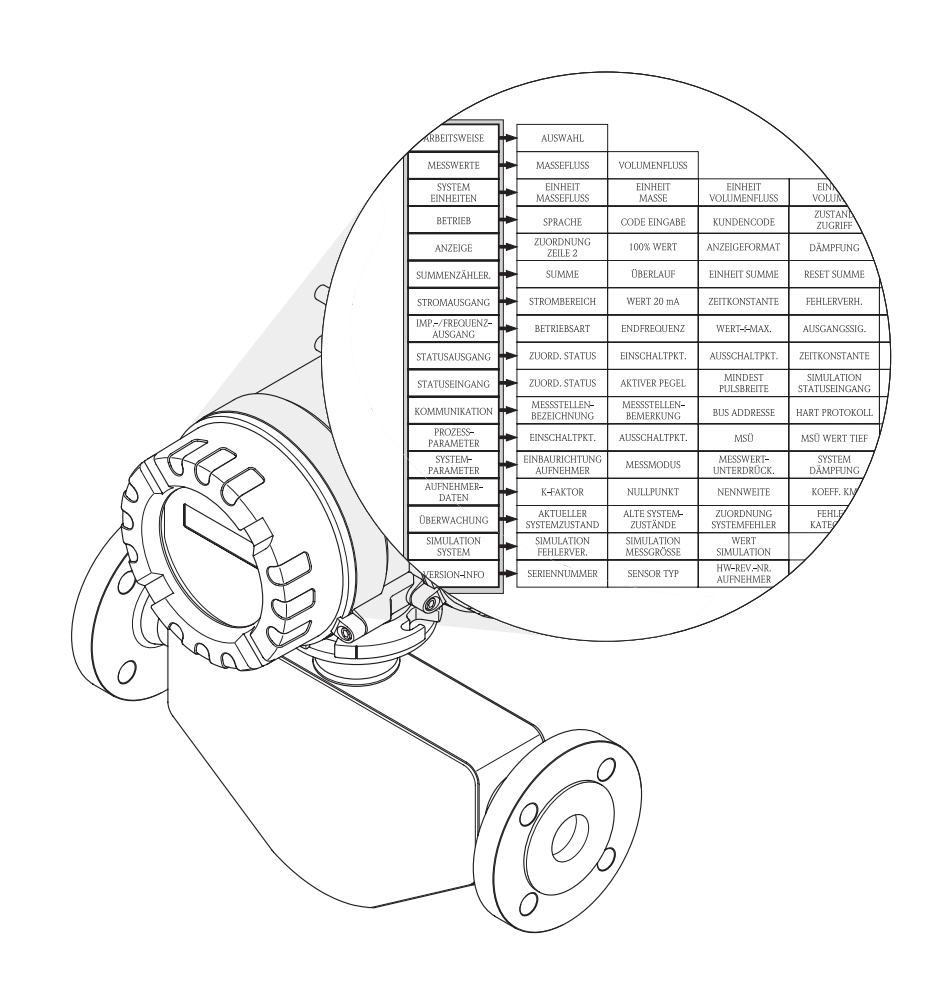

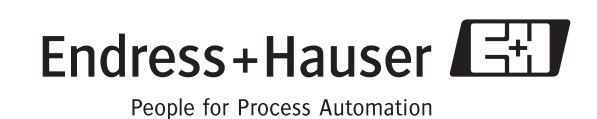

BA062D/06/de/09.08 71085234

gültig ab Version: V 3.00.XX (Geräte-Software)

### **[Inhaltsverzeichnis](#page-4-0)**

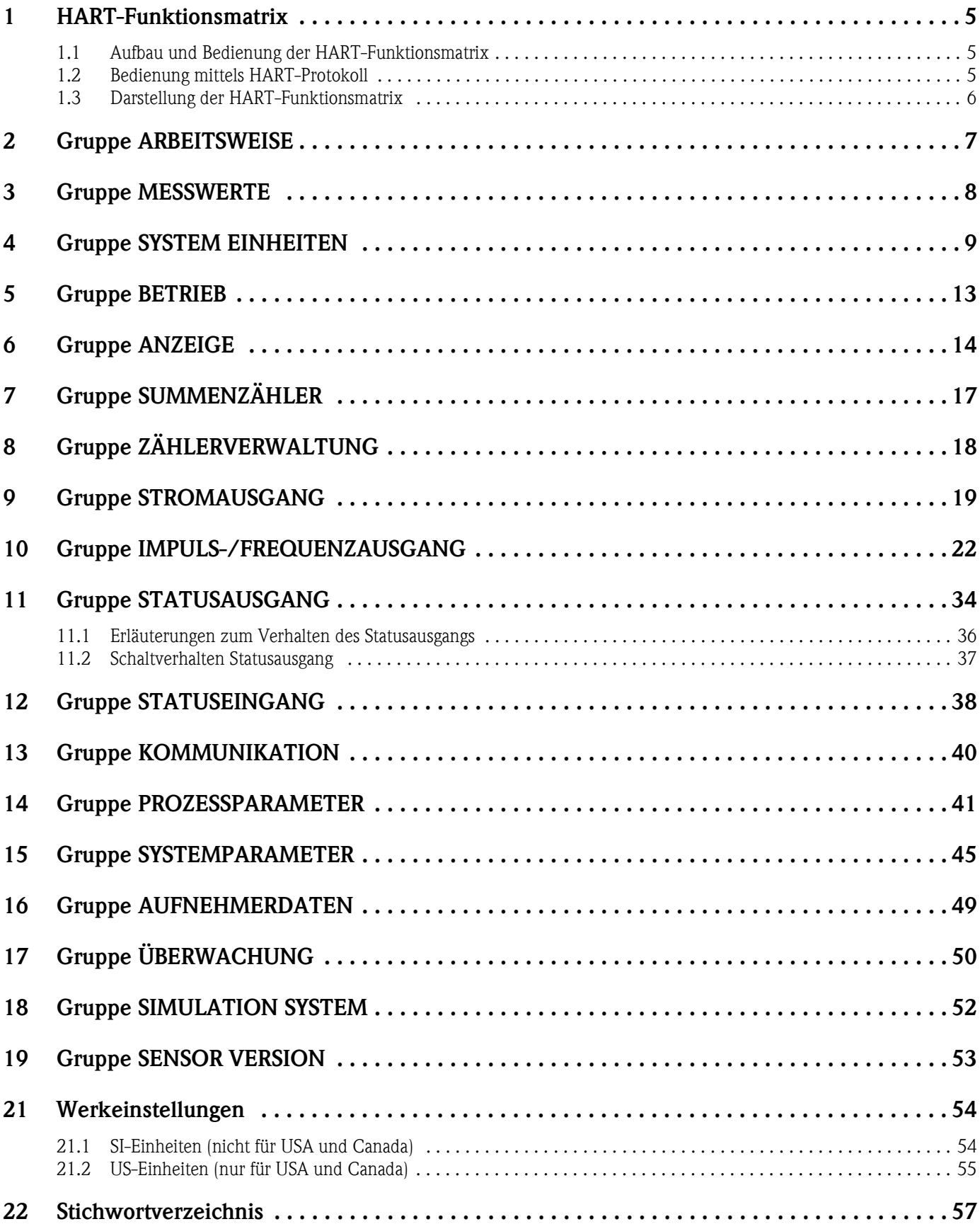

**Registrierte Warenzeichen** HART® Registriertes Warenzeichen der HART Communication Foundation, Austin, USA

HistoROM™, S-DAT®, FieldCare® Registrierte Warenzeichen der Firma Endress+Hauser Flowtec AG, Reinach, CH

### <span id="page-4-0"></span>**1 HART-Funktionsmatrix**

#### <span id="page-4-3"></span><span id="page-4-1"></span>**1.1 Aufbau und Bedienung der HART-Funktionsmatrix**

Die HART-Funktionsmatrix besteht aus zwei Ebenen, den Gruppen und deren Funktionen. Die Gruppen bilden eine "Grobeinteilung" der Bedienmöglichkeiten des Messgeräts. Jeder Gruppe sind eine Anzahl von Funktionen zugeordnet.

Über die Anwahl der Gruppe kann man zu den Funktionen gelangen, in der die Bedienung bzw. Parametrierung des Messgeräts erfolgt.

Eine Übersicht über alle zur Verfügung stehenden Gruppen finden Sie im Inhaltsverzeichnis auf der Seite 3 und in der graphischen Darstellung der HART-Funktionsmatrix auf der [Seite 6.](#page-5-0) Auf [Seite 6](#page-5-0) finden Sie ebenfalls eine Übersicht aller zur Verfügung stehenden Funktionen mit den jeweiligen Seitenverweisen auf die genaue Funktionsbeschreibung. Die einzelnen Funktionen sind ab [Seite 7](#page-6-0) beschrieben.

#### <span id="page-4-2"></span>**1.2 Bedienung mittels HART-Protokoll**

Die Parametrierung des Messgerätes und das Auslesen von Messwerten erfolgt über das HART-Protokoll. Zur Bedienung können folgende Werkzeuge eingesetzt werden:

- das universelle Handbediengerät "HART Communicator DXR375".
- ein Personal Computer unter Verwendung der Bediensoftware "FieldCare" und dem HART-Modem "Commubox FXA195".

Eine genaue Beschreibung über die Bedienung des HART-Protokolls finden Sie in der Betriebsanleitung BA061D/06/de "Promass 40".

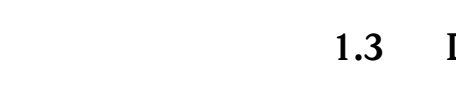

### <span id="page-5-1"></span><span id="page-5-0"></span>**1.3 Darstellung der HART-Funktionsmatrix**

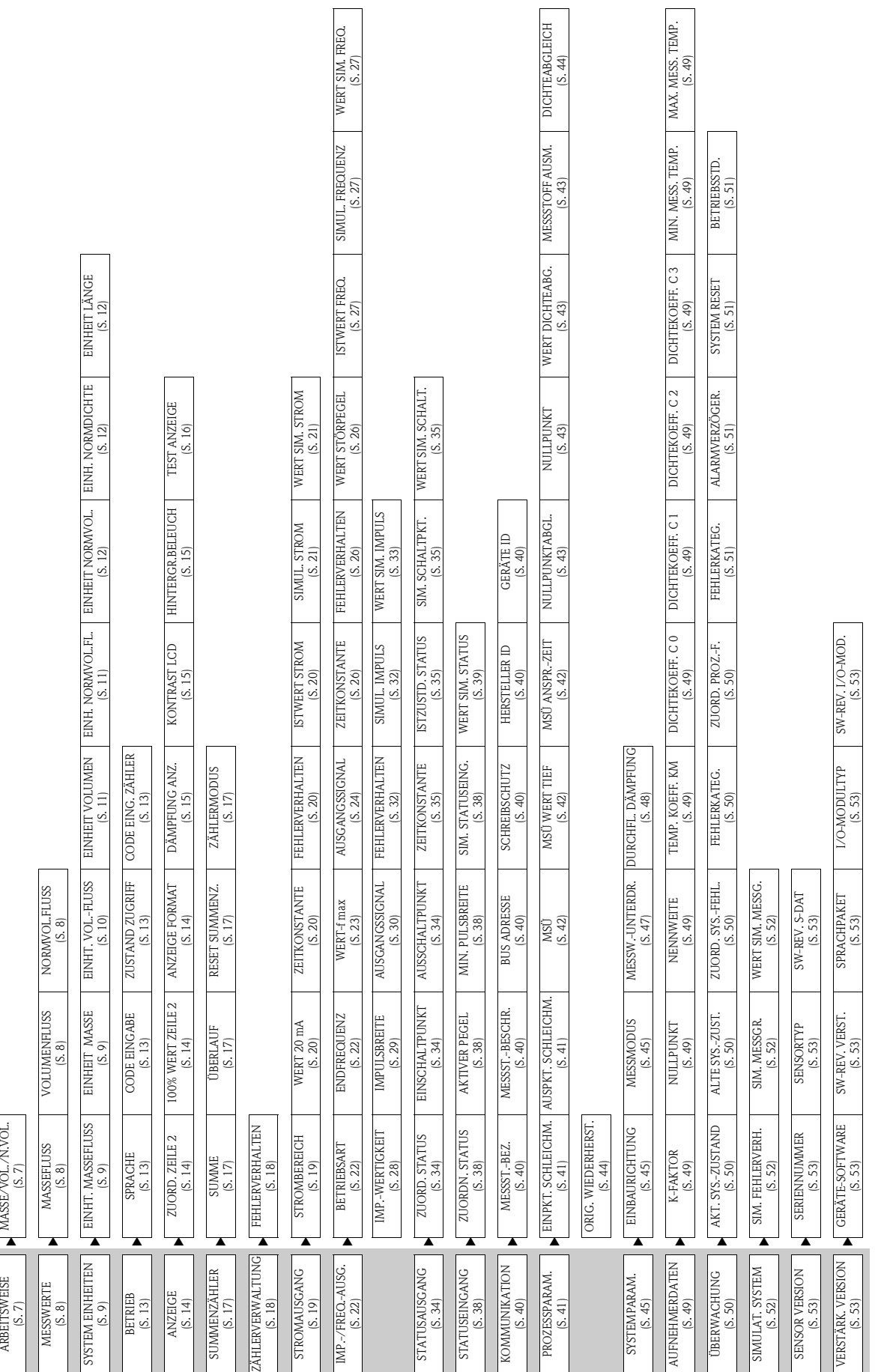

MASSE/VOL./N.VOL.

## <span id="page-6-3"></span><span id="page-6-0"></span>**2 Gruppe ARBEITSWEISE**

<span id="page-6-2"></span><span id="page-6-1"></span>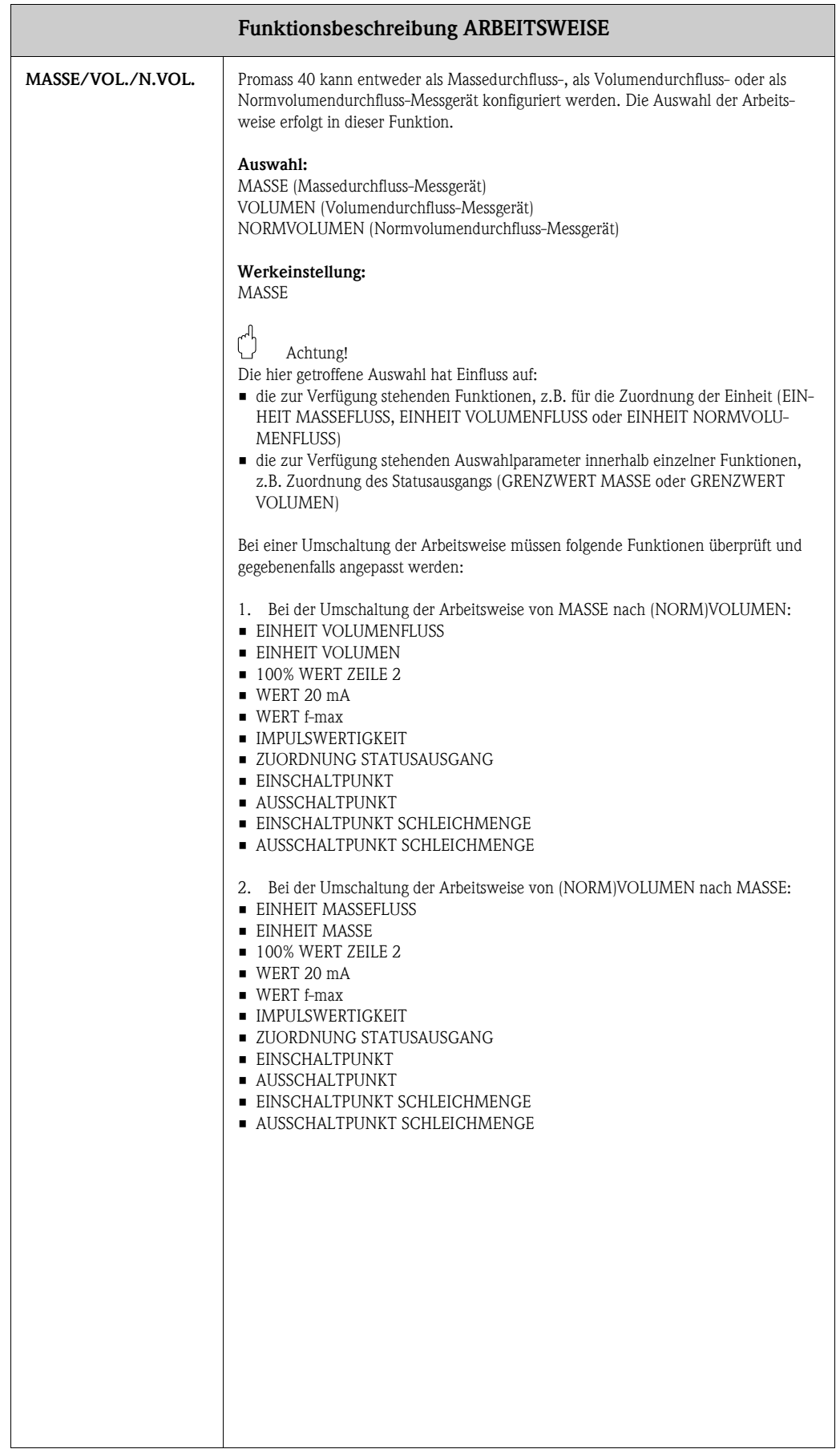

## <span id="page-7-4"></span><span id="page-7-0"></span>**3 Gruppe MESSWERTE**

<span id="page-7-7"></span><span id="page-7-6"></span><span id="page-7-5"></span><span id="page-7-3"></span><span id="page-7-2"></span><span id="page-7-1"></span>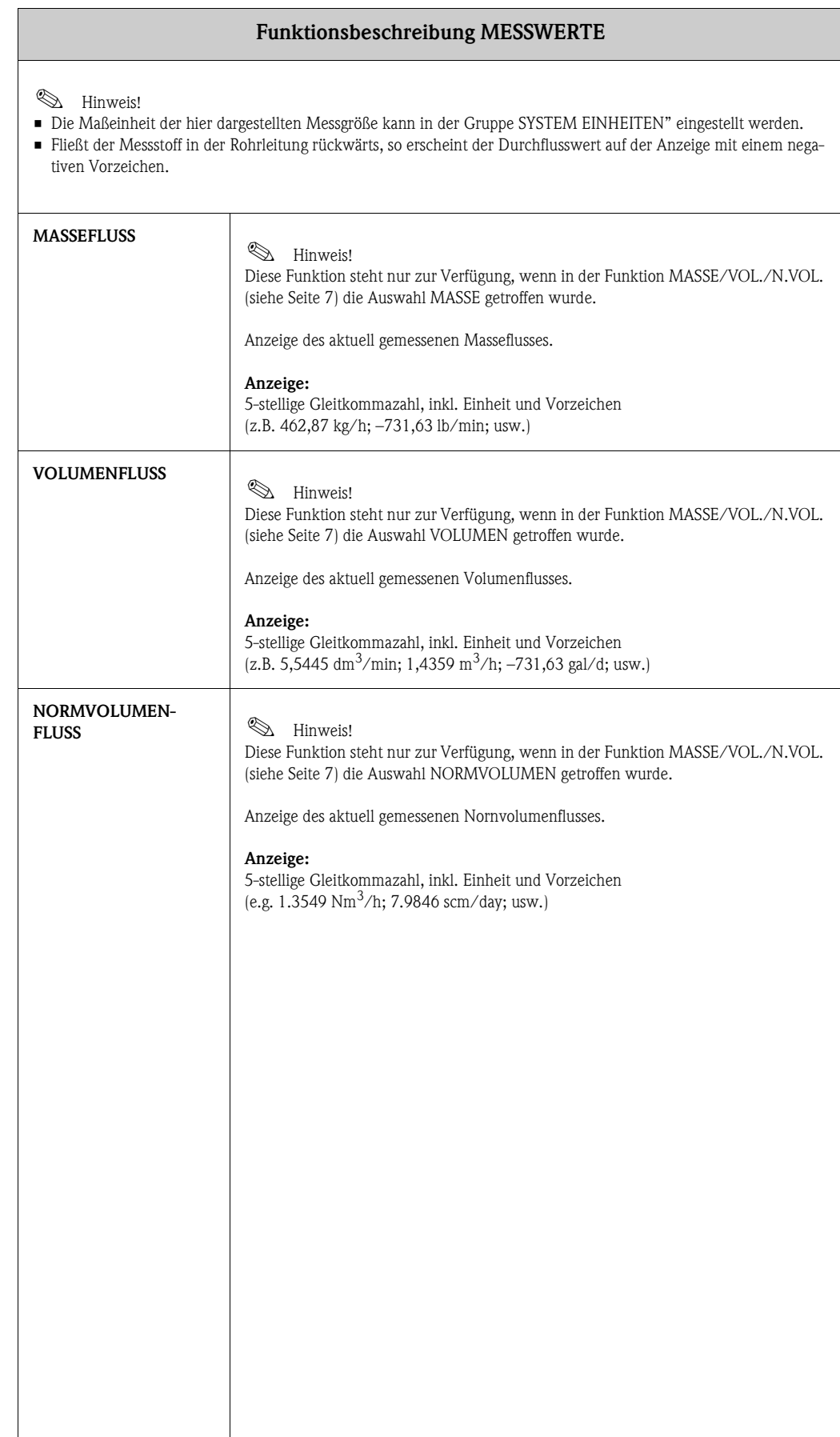

## <span id="page-8-5"></span><span id="page-8-0"></span>**4 Gruppe SYSTEM EINHEITEN**

<span id="page-8-4"></span><span id="page-8-3"></span><span id="page-8-2"></span><span id="page-8-1"></span>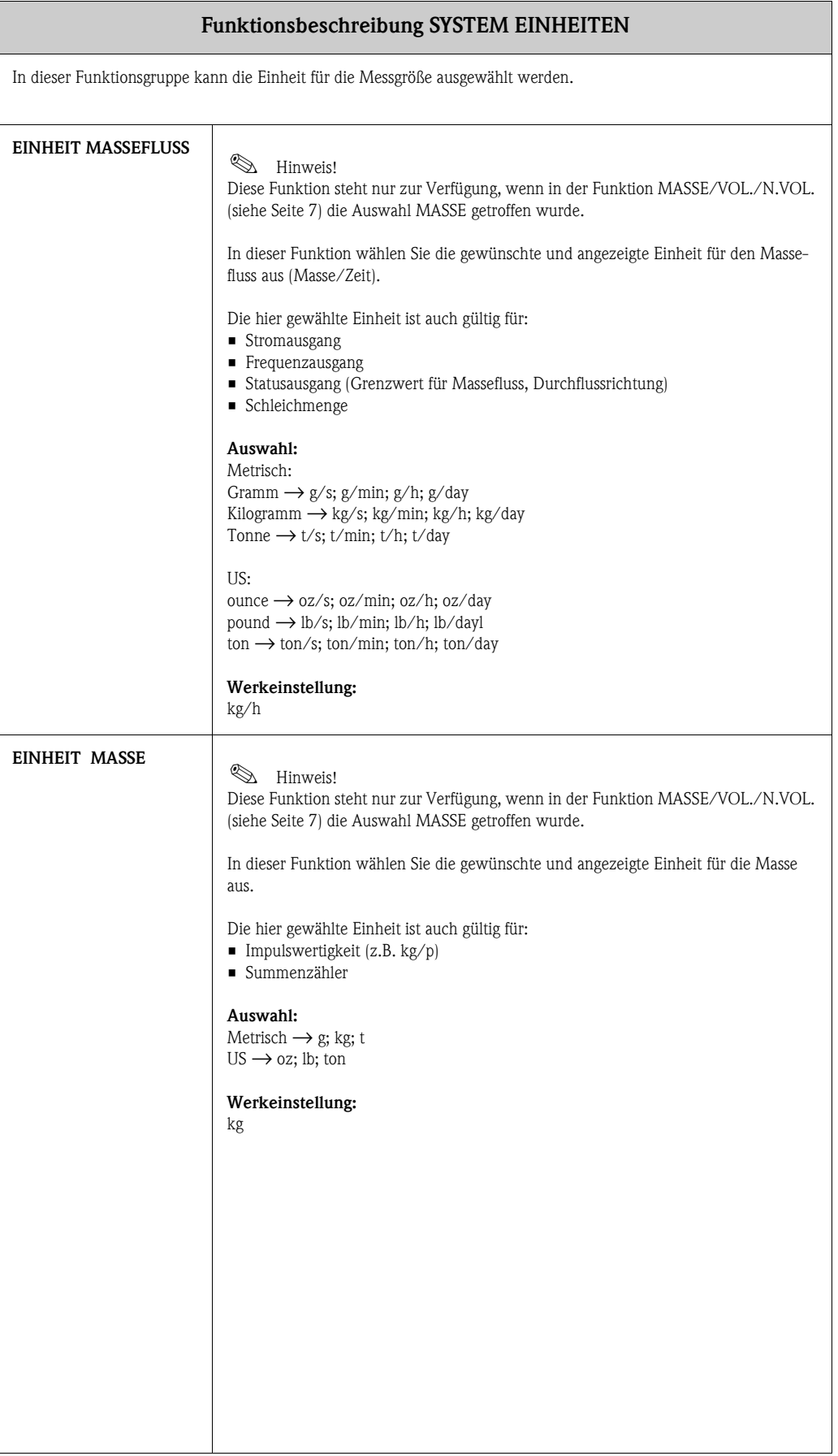

<span id="page-9-1"></span><span id="page-9-0"></span>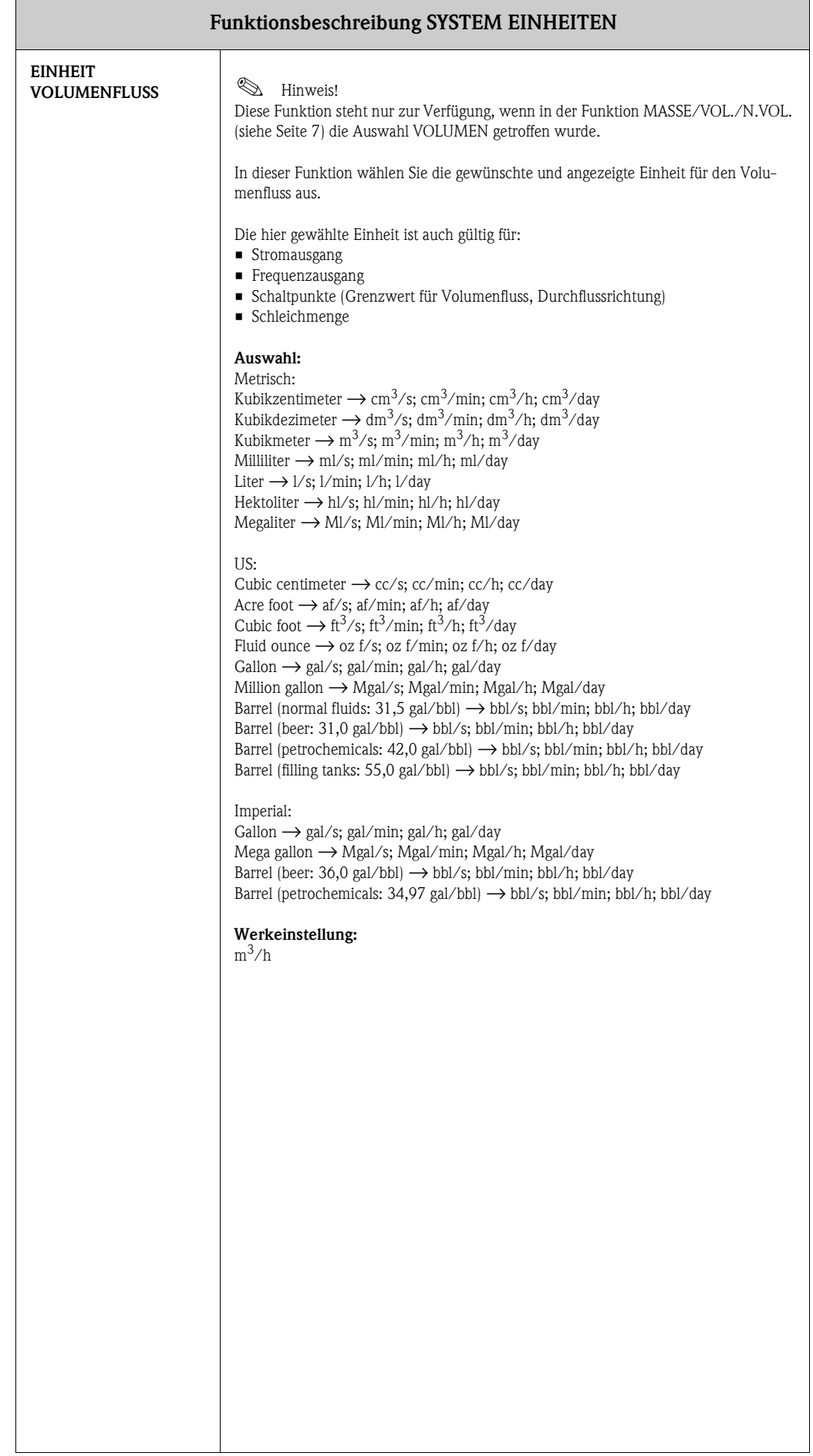

<span id="page-10-3"></span><span id="page-10-2"></span><span id="page-10-1"></span><span id="page-10-0"></span>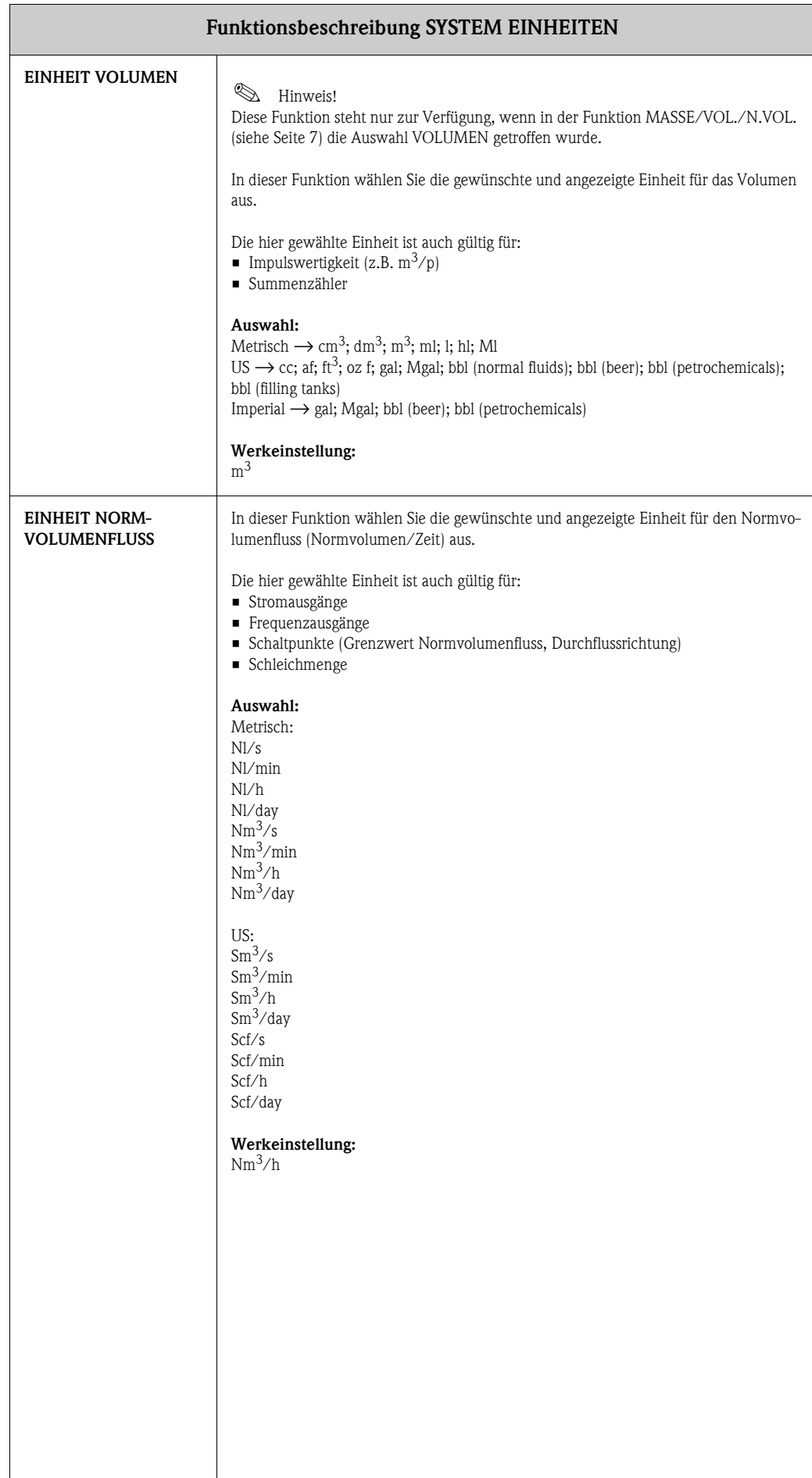

<span id="page-11-6"></span><span id="page-11-5"></span><span id="page-11-4"></span><span id="page-11-3"></span><span id="page-11-2"></span><span id="page-11-1"></span><span id="page-11-0"></span>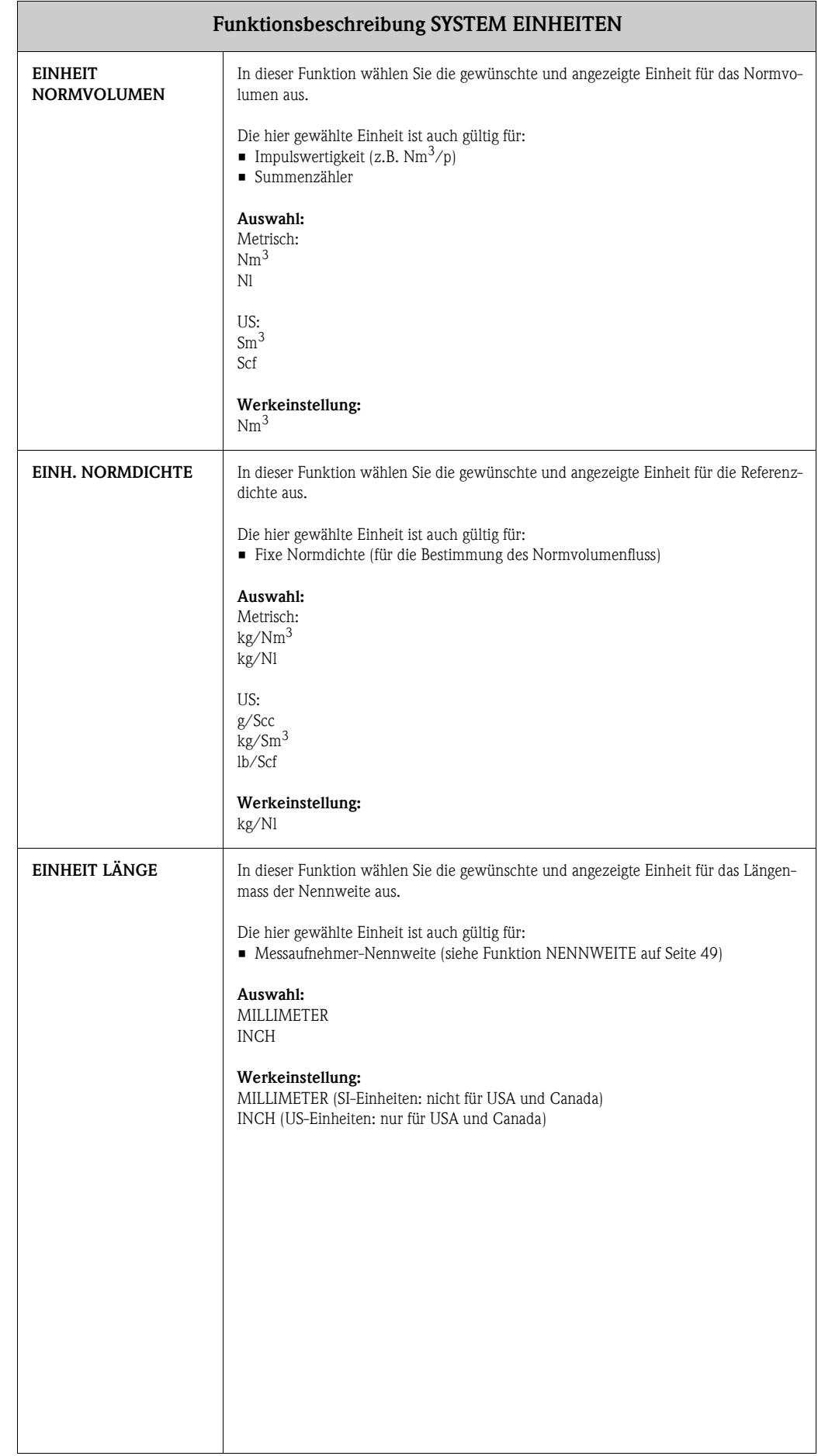

## <span id="page-12-7"></span><span id="page-12-0"></span>**5 Gruppe BETRIEB**

<span id="page-12-9"></span><span id="page-12-8"></span><span id="page-12-6"></span><span id="page-12-5"></span><span id="page-12-4"></span><span id="page-12-3"></span><span id="page-12-2"></span><span id="page-12-1"></span>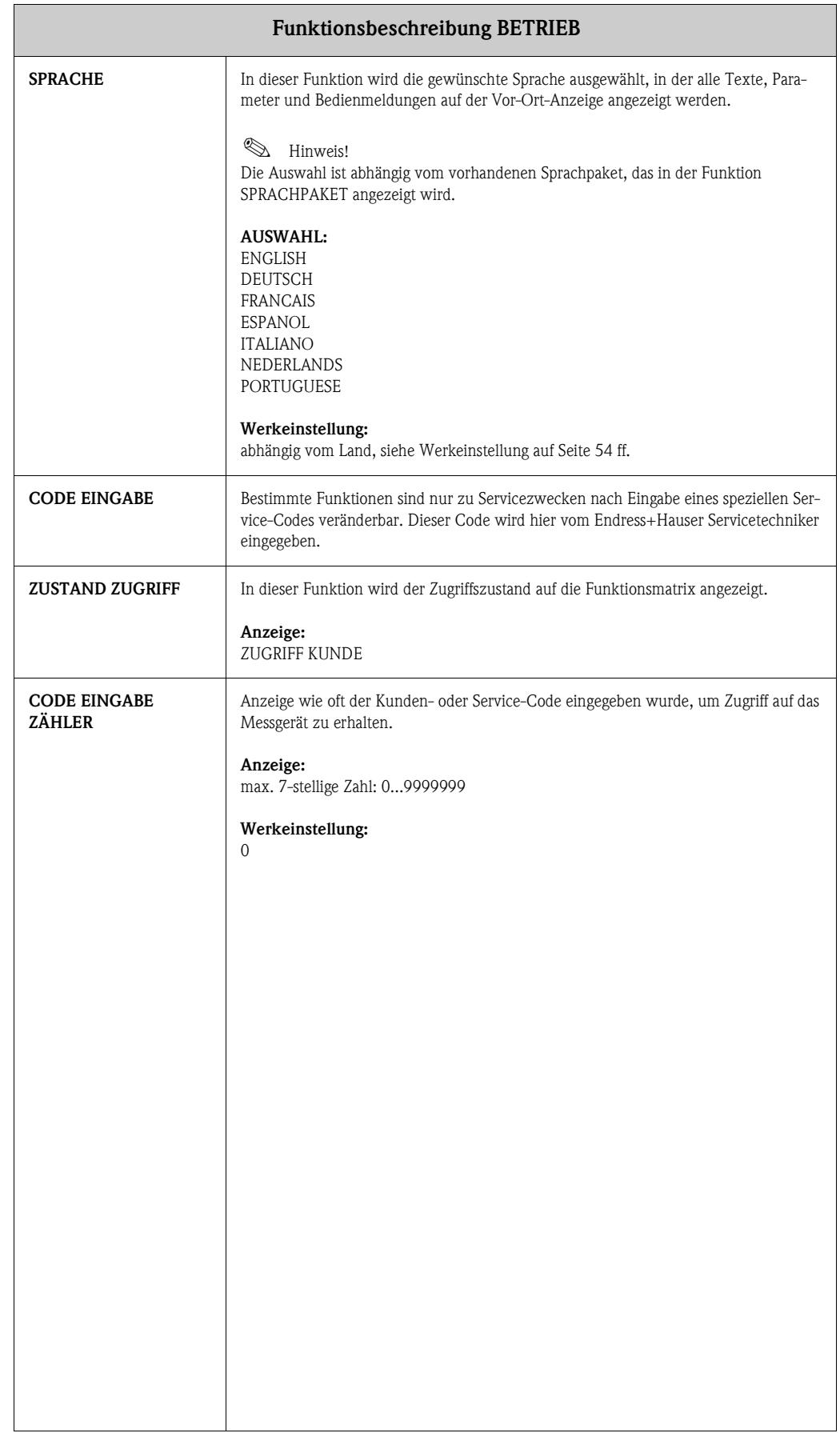

## <span id="page-13-6"></span><span id="page-13-0"></span>**6 Gruppe ANZEIGE**

<span id="page-13-7"></span><span id="page-13-5"></span><span id="page-13-4"></span><span id="page-13-3"></span><span id="page-13-2"></span><span id="page-13-1"></span>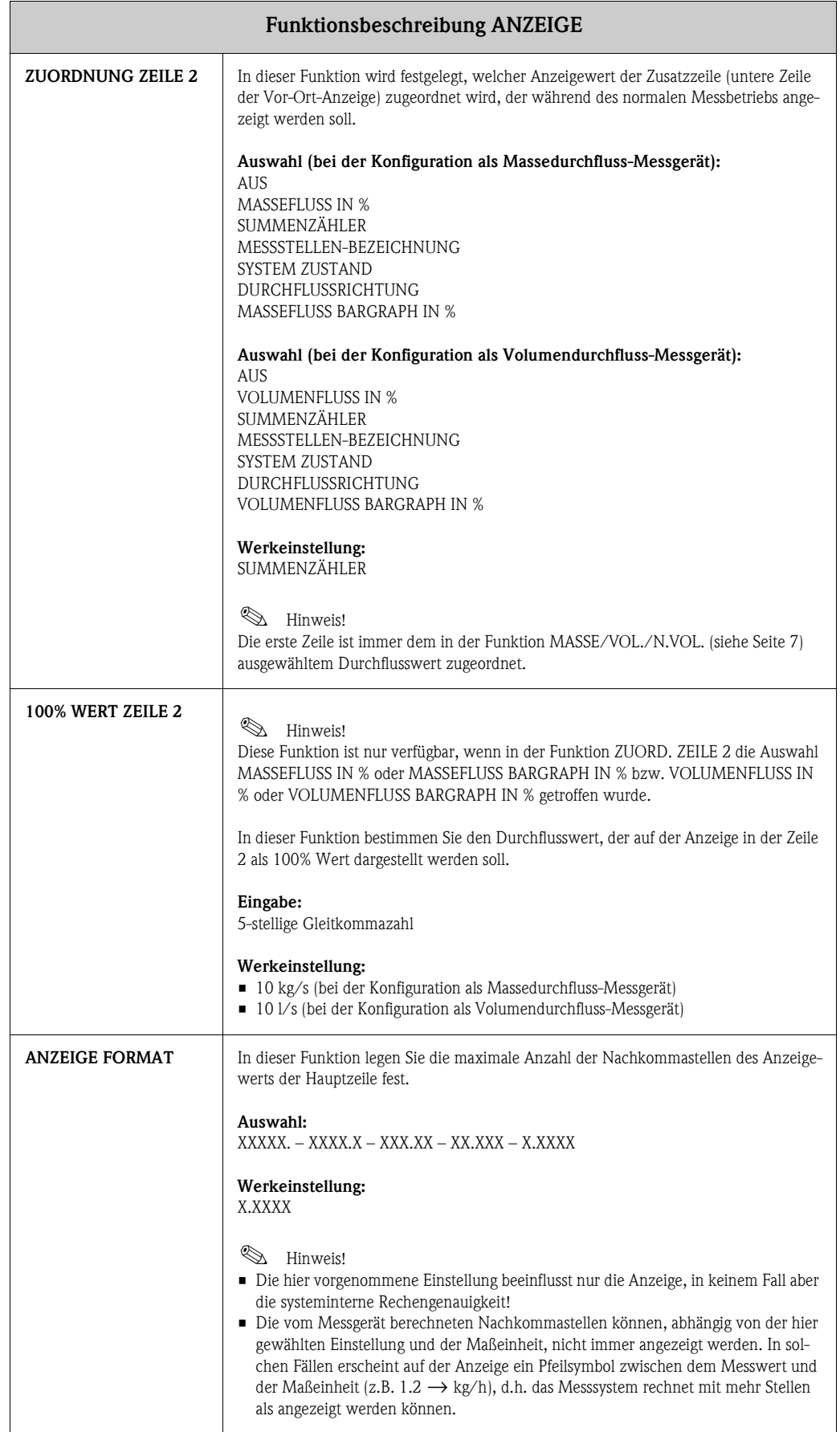

<span id="page-14-6"></span><span id="page-14-5"></span><span id="page-14-4"></span><span id="page-14-3"></span><span id="page-14-2"></span><span id="page-14-1"></span><span id="page-14-0"></span>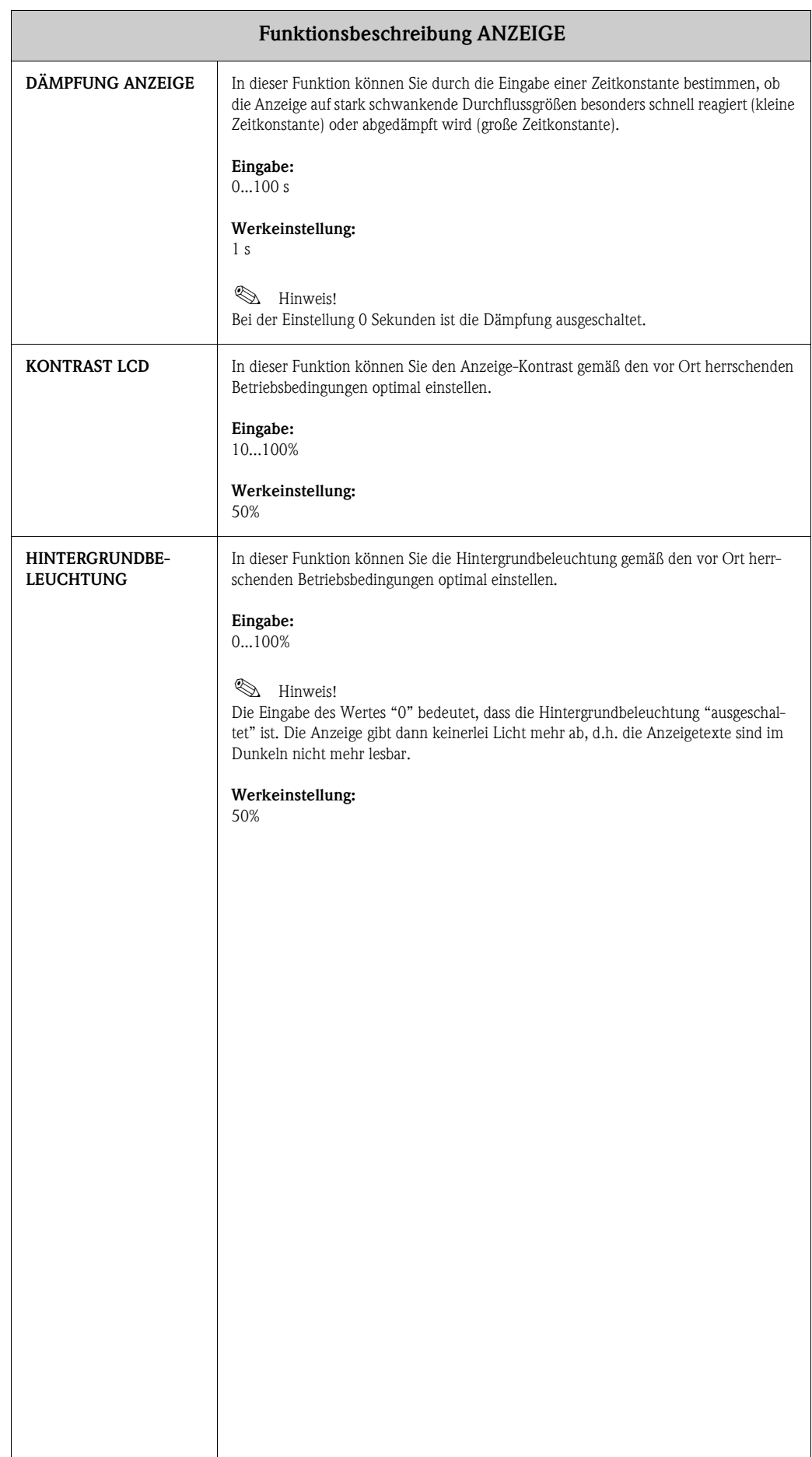

<span id="page-15-1"></span><span id="page-15-0"></span>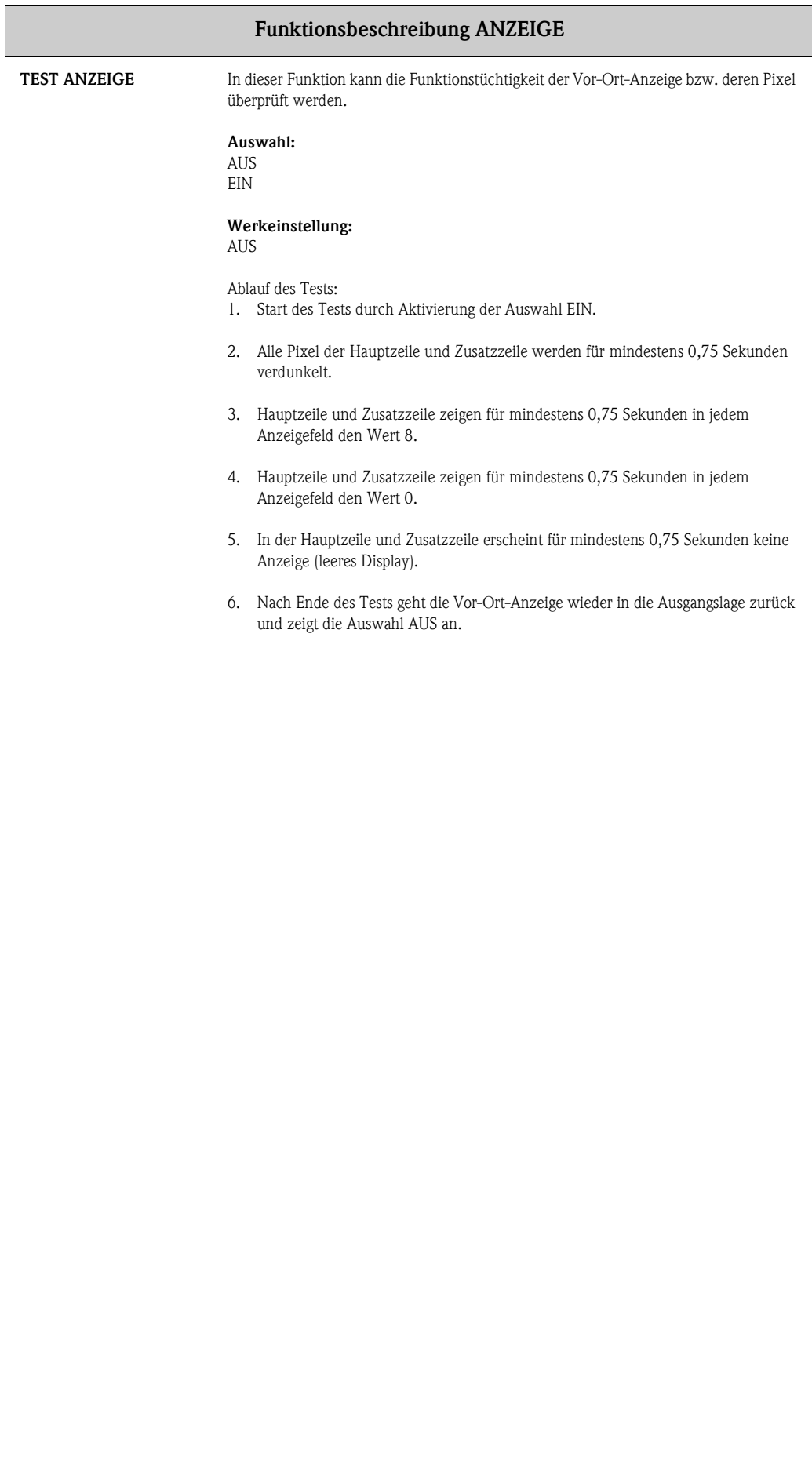

# <span id="page-16-5"></span><span id="page-16-0"></span>**7 Gruppe SUMMENZÄHLER**

<span id="page-16-12"></span><span id="page-16-11"></span><span id="page-16-10"></span><span id="page-16-9"></span><span id="page-16-8"></span><span id="page-16-7"></span><span id="page-16-6"></span><span id="page-16-4"></span><span id="page-16-3"></span><span id="page-16-2"></span><span id="page-16-1"></span>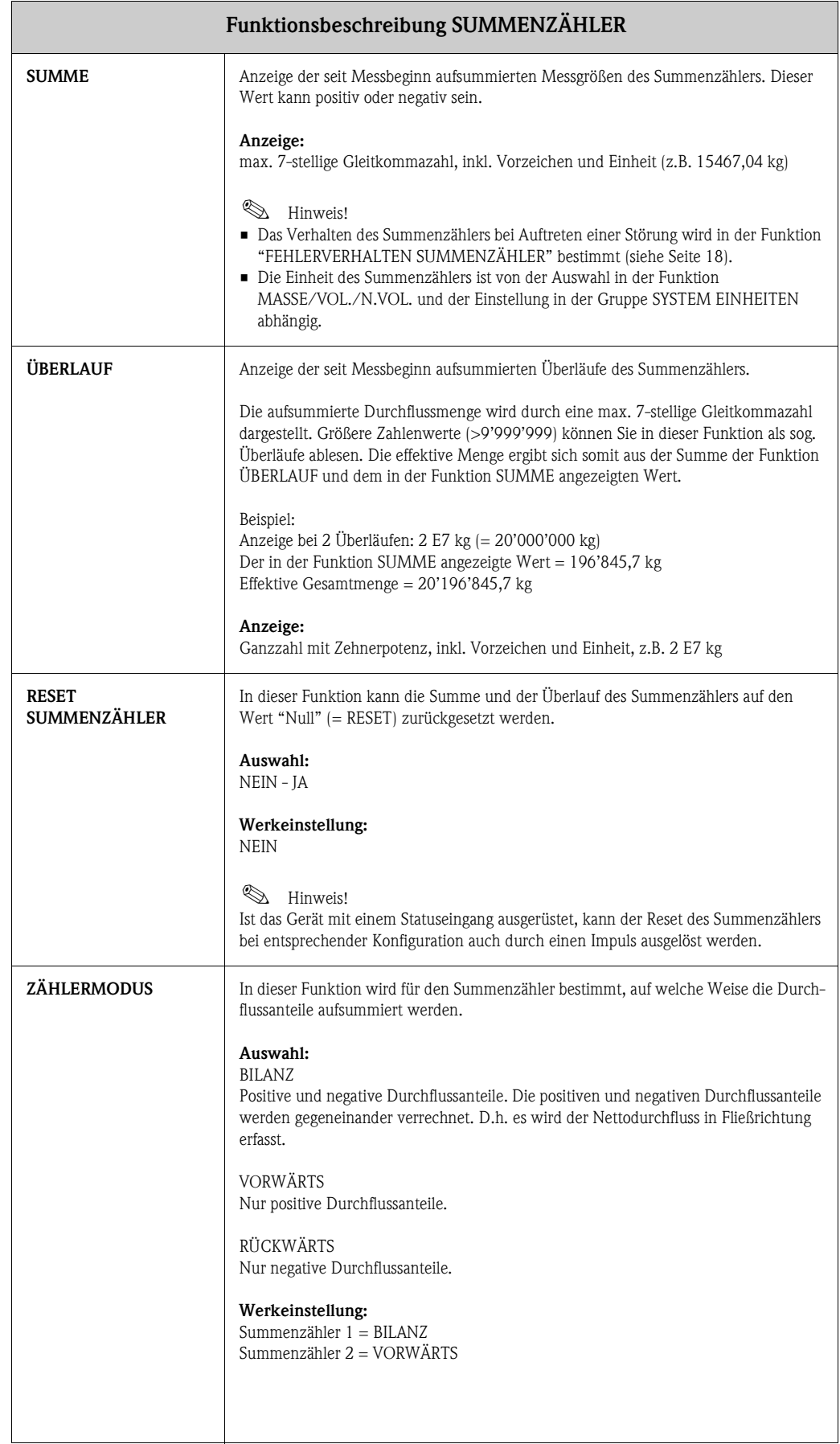

# <span id="page-17-3"></span><span id="page-17-0"></span>**8 Gruppe ZÄHLERVERWALTUNG**

<span id="page-17-2"></span><span id="page-17-1"></span>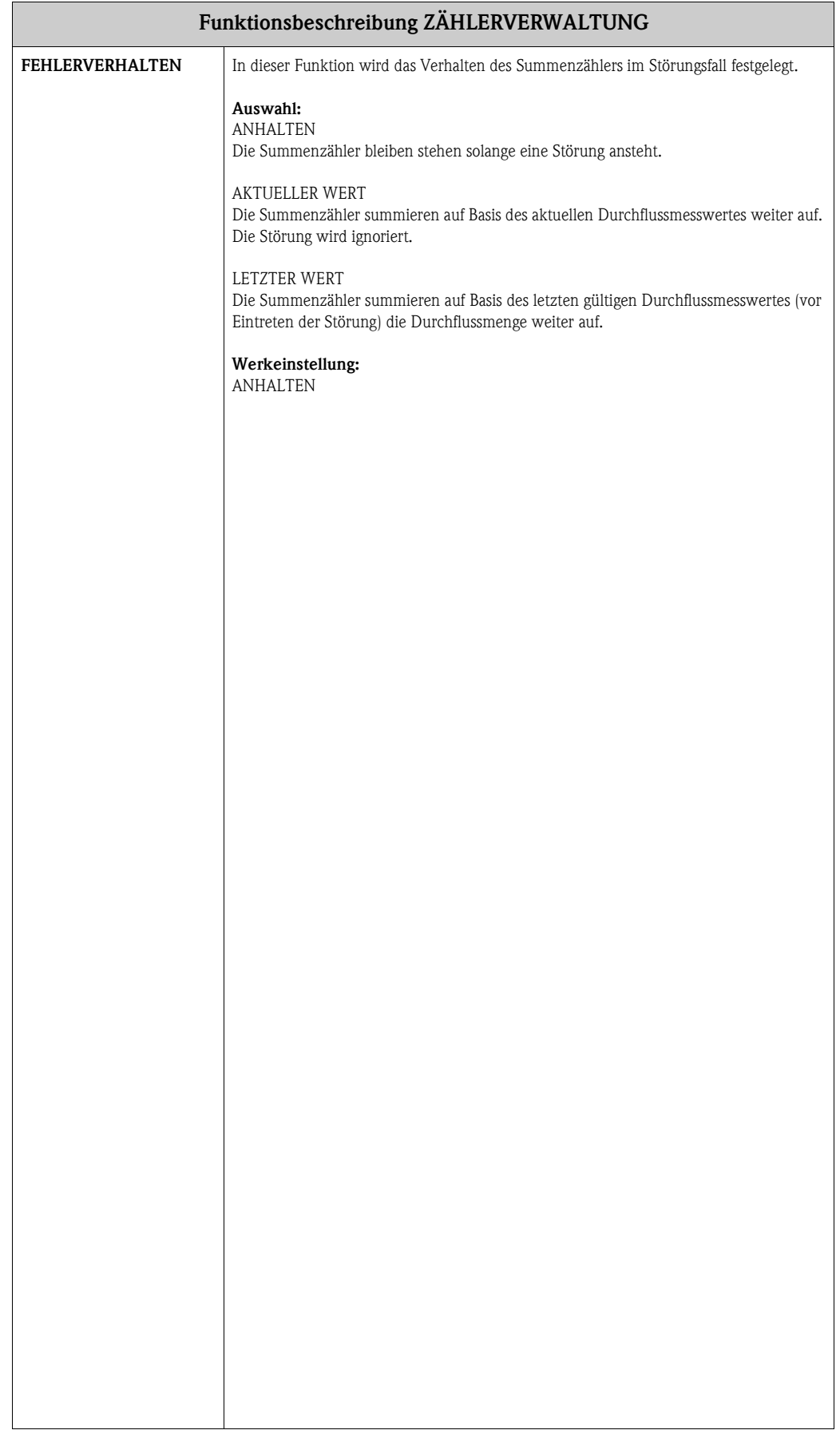

## <span id="page-18-2"></span><span id="page-18-0"></span>**9 Gruppe STROMAUSGANG**

<span id="page-18-4"></span><span id="page-18-3"></span><span id="page-18-1"></span>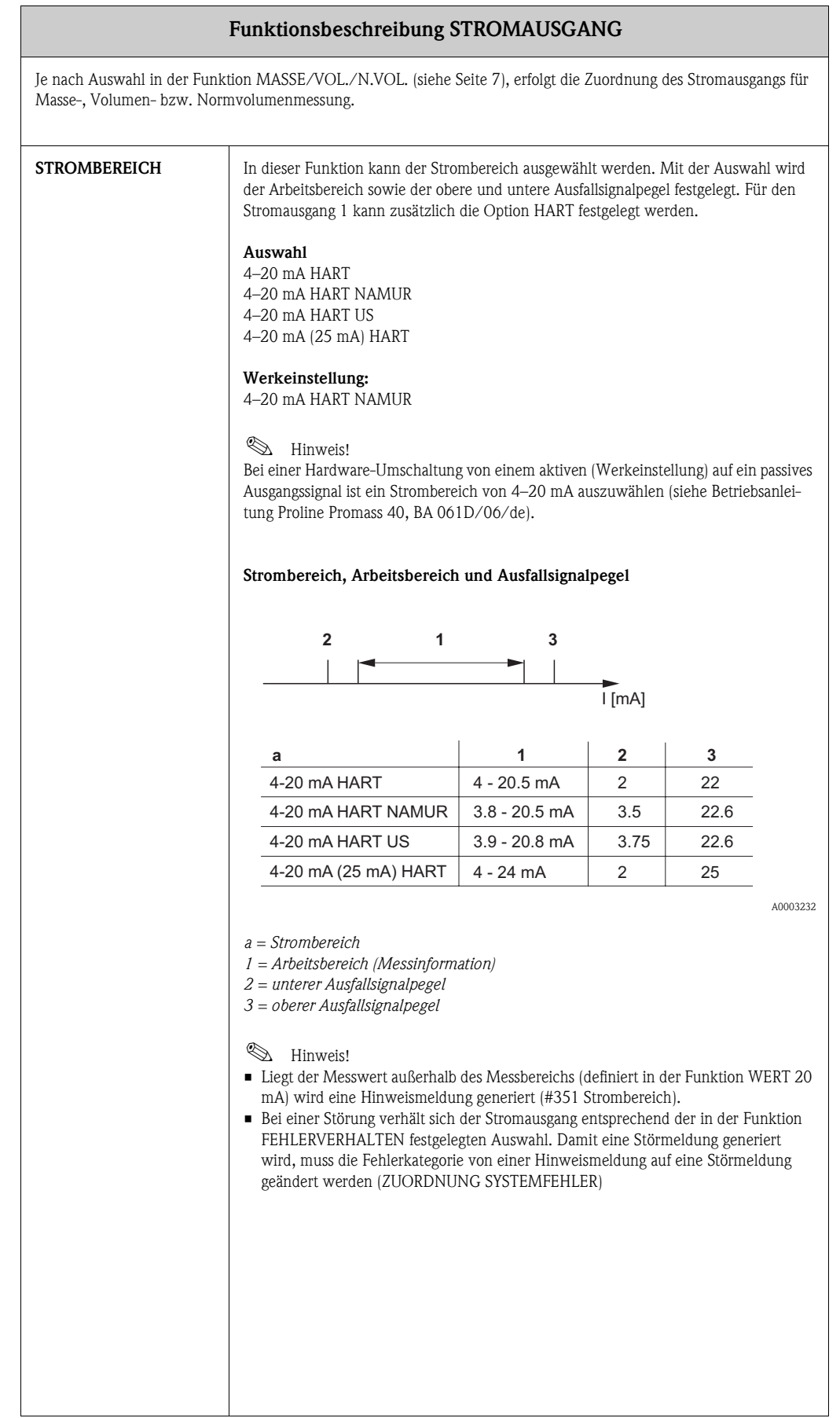

<span id="page-19-10"></span><span id="page-19-9"></span><span id="page-19-8"></span><span id="page-19-7"></span><span id="page-19-6"></span><span id="page-19-5"></span><span id="page-19-4"></span><span id="page-19-3"></span><span id="page-19-2"></span><span id="page-19-1"></span><span id="page-19-0"></span>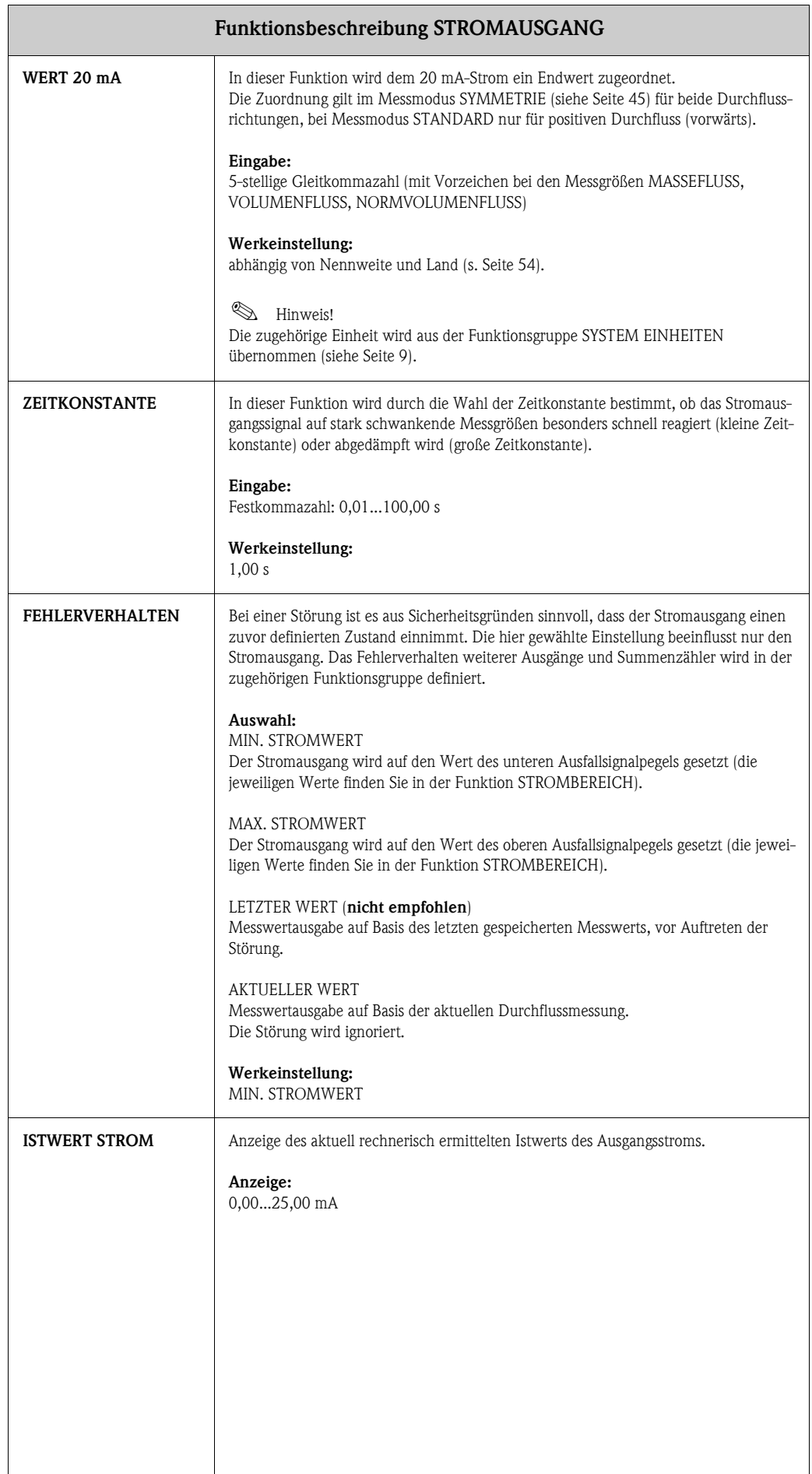

<span id="page-20-5"></span><span id="page-20-4"></span><span id="page-20-3"></span><span id="page-20-2"></span><span id="page-20-1"></span><span id="page-20-0"></span>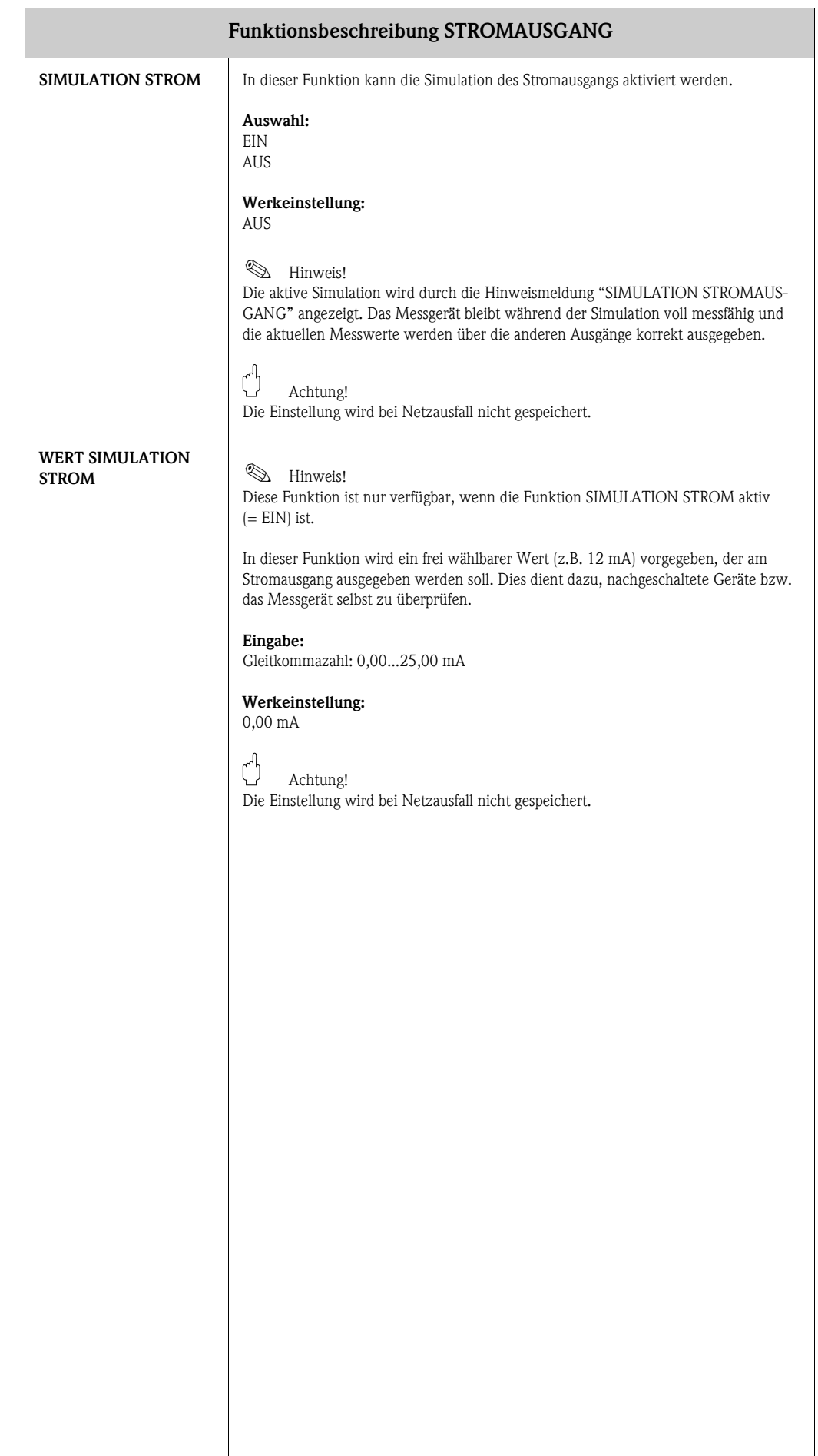

## <span id="page-21-6"></span><span id="page-21-0"></span>**10 Gruppe IMPULS-/FREQUENZAUSGANG**

<span id="page-21-7"></span><span id="page-21-5"></span><span id="page-21-4"></span><span id="page-21-3"></span><span id="page-21-2"></span><span id="page-21-1"></span>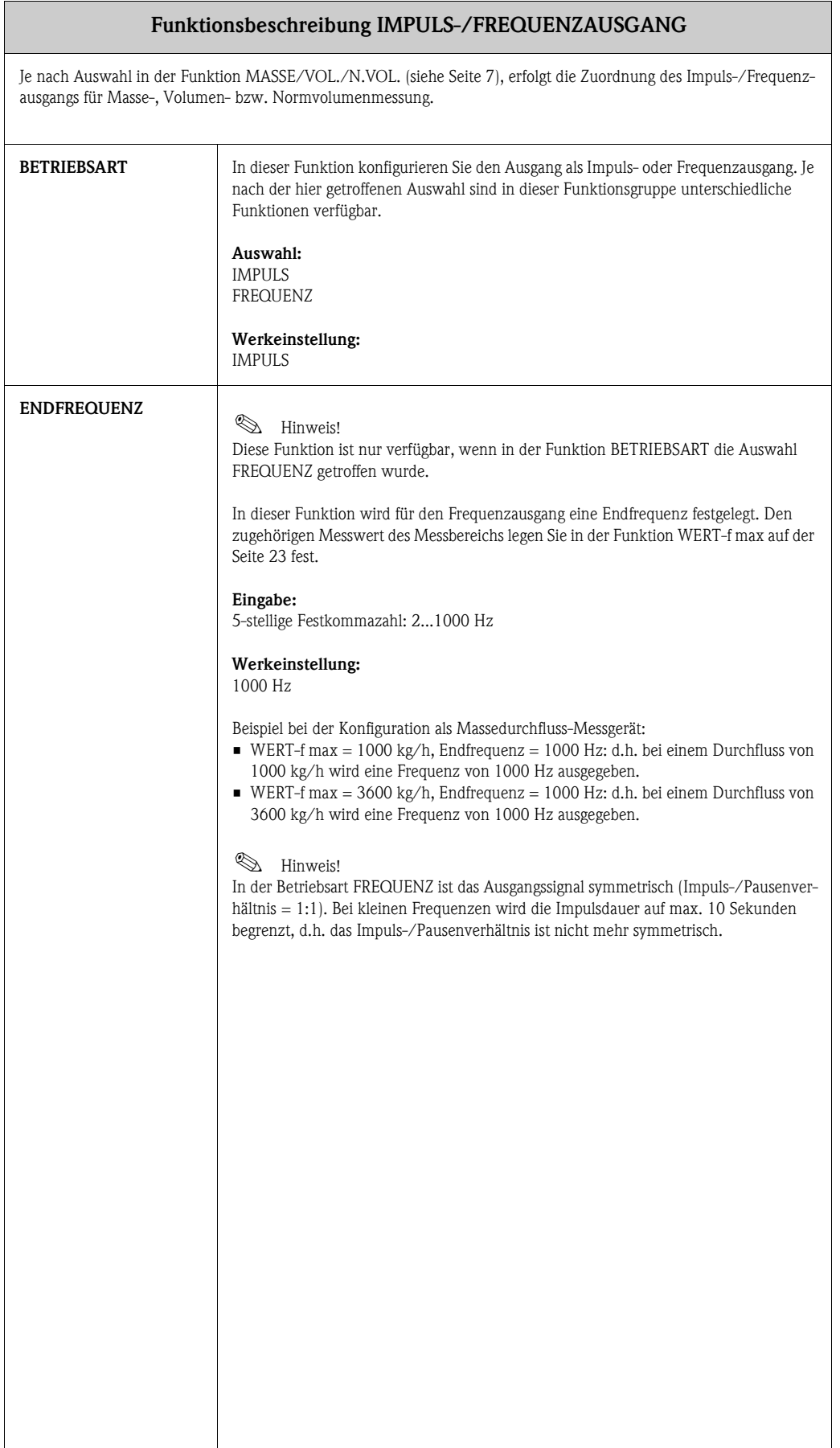

<span id="page-22-2"></span><span id="page-22-1"></span><span id="page-22-0"></span>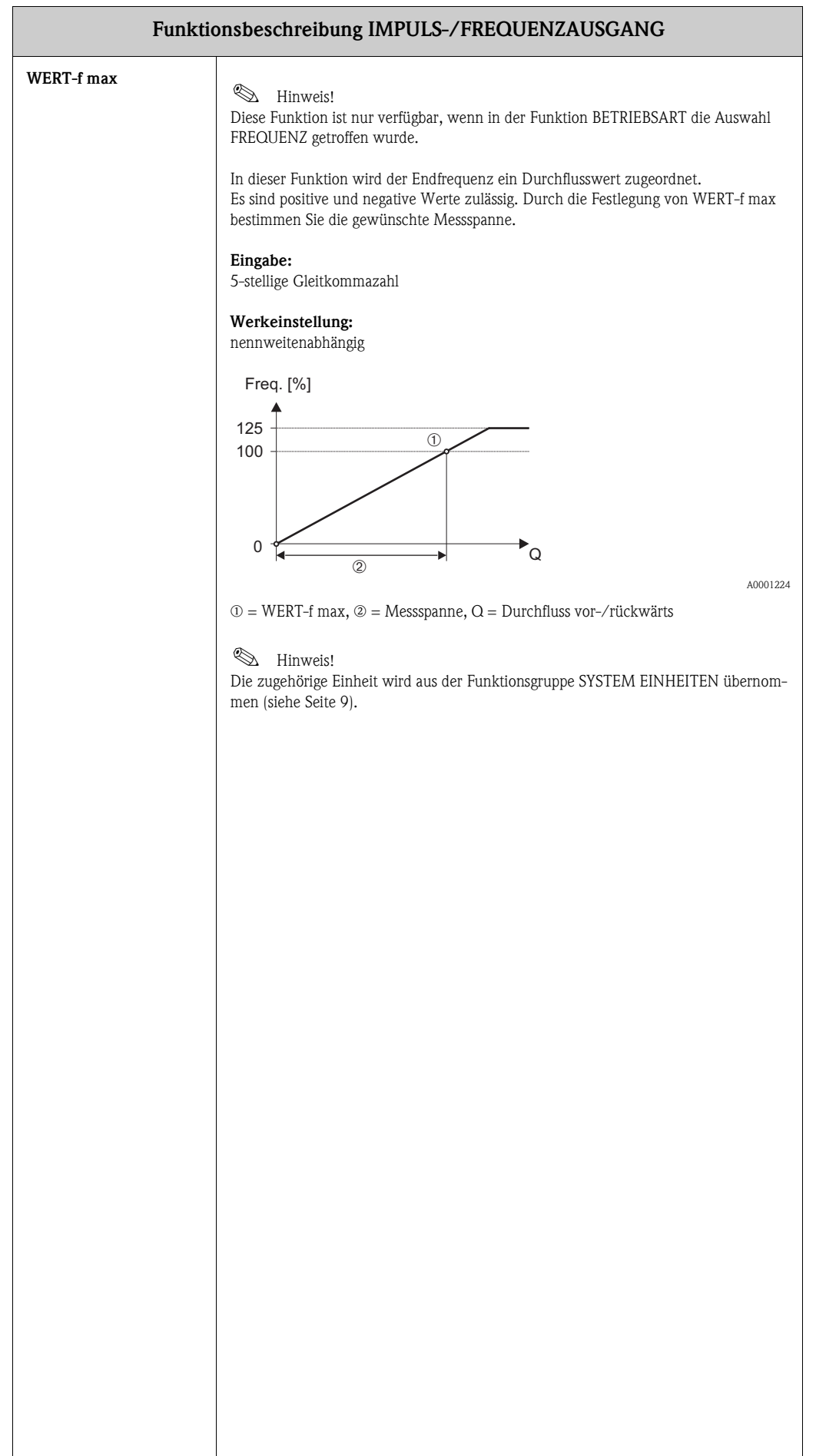

<span id="page-23-2"></span><span id="page-23-1"></span><span id="page-23-0"></span>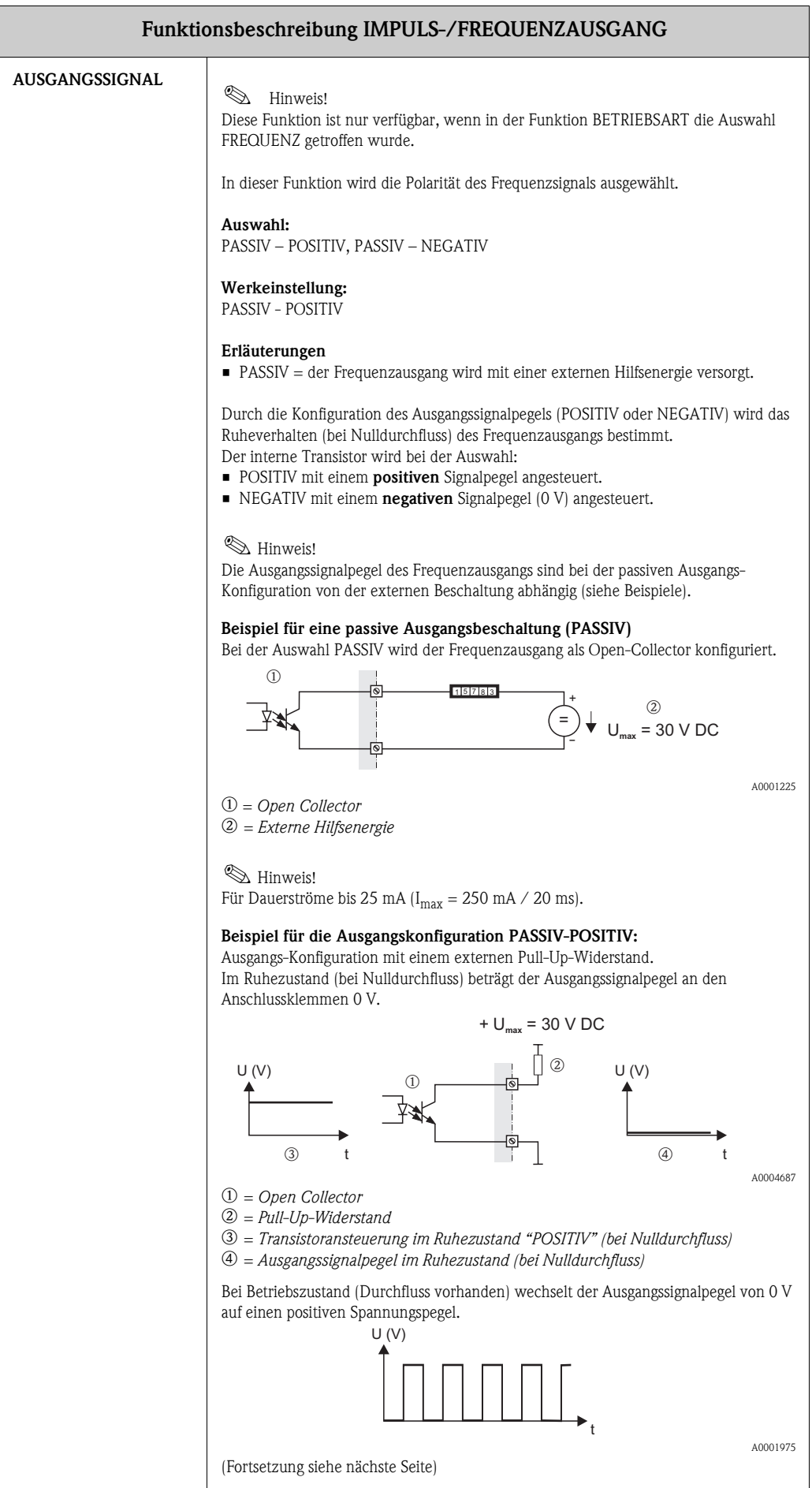

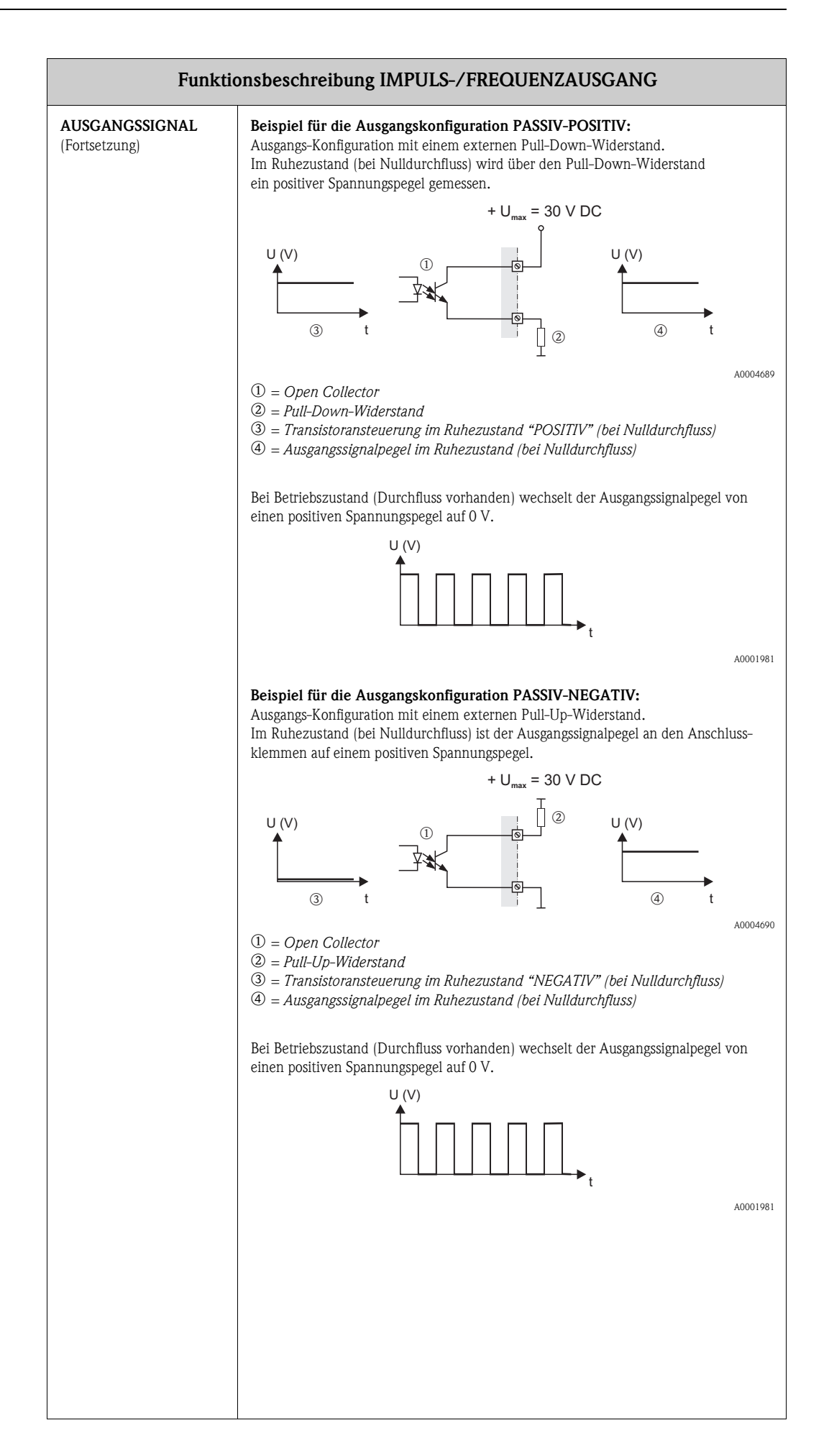

<span id="page-25-8"></span><span id="page-25-7"></span><span id="page-25-6"></span><span id="page-25-5"></span><span id="page-25-4"></span><span id="page-25-3"></span><span id="page-25-2"></span><span id="page-25-1"></span><span id="page-25-0"></span>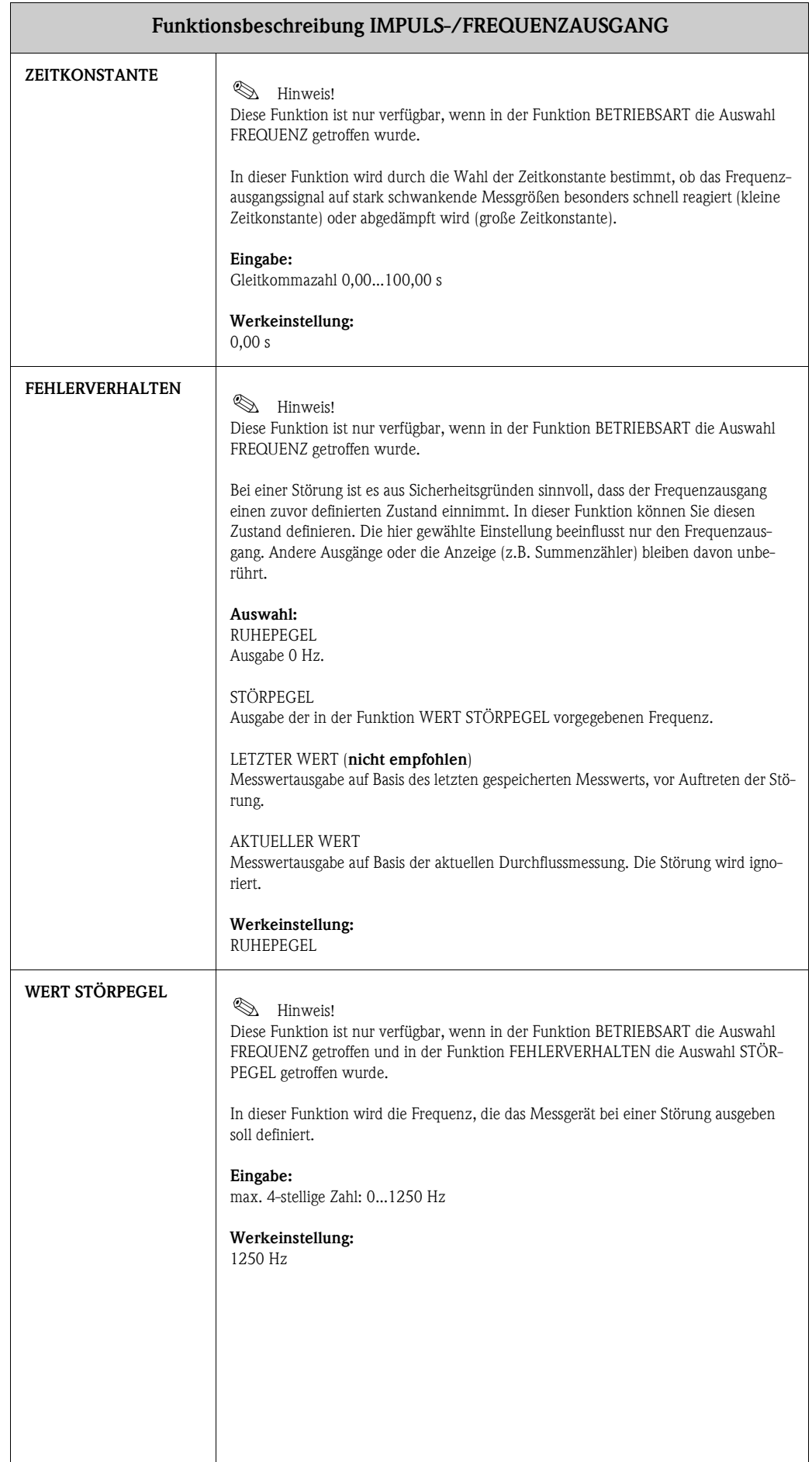

<span id="page-26-8"></span><span id="page-26-7"></span><span id="page-26-6"></span><span id="page-26-5"></span><span id="page-26-4"></span><span id="page-26-3"></span><span id="page-26-2"></span><span id="page-26-1"></span><span id="page-26-0"></span>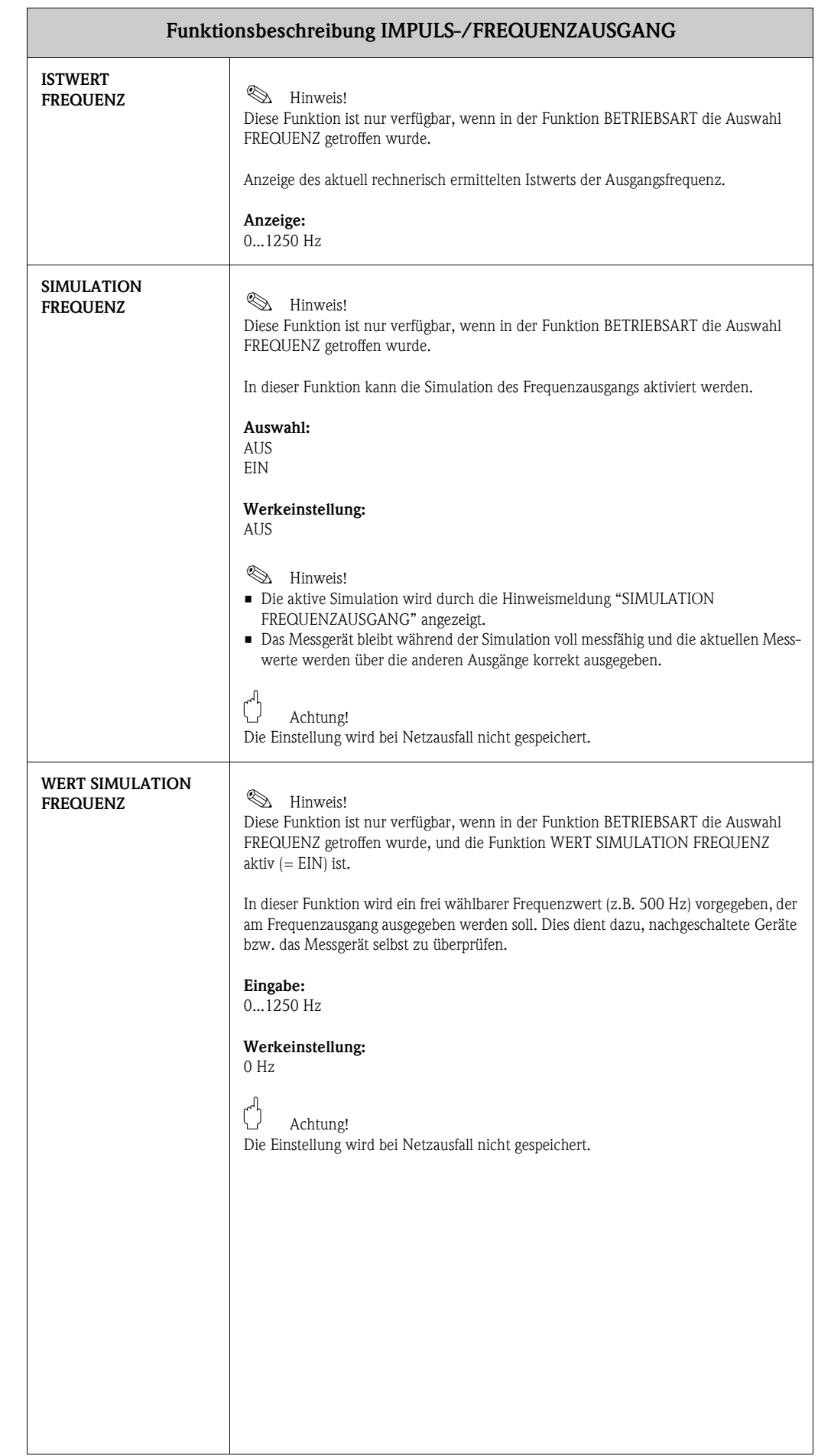

<span id="page-27-2"></span><span id="page-27-1"></span><span id="page-27-0"></span>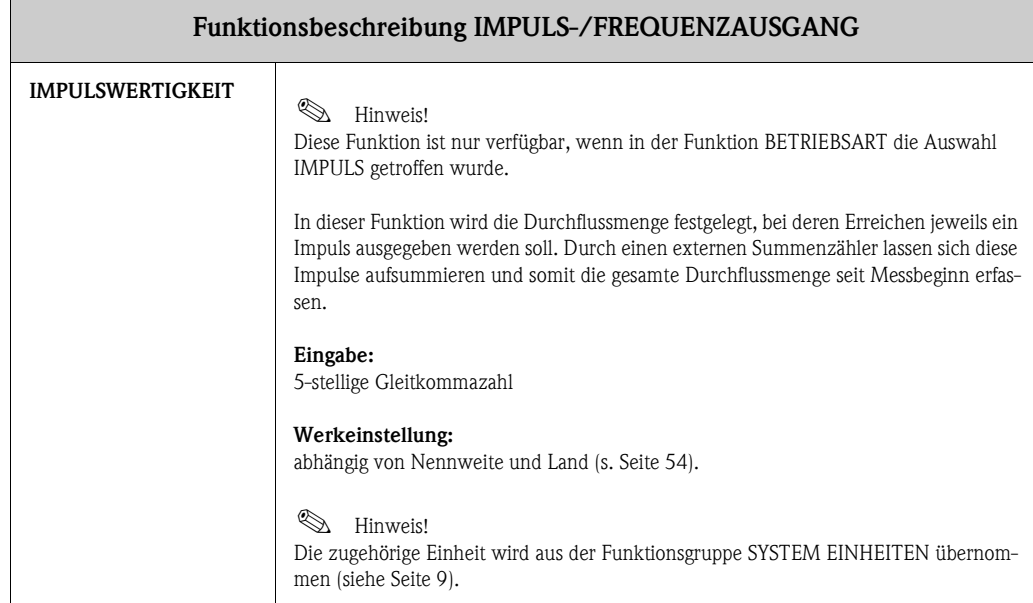

٦

<span id="page-28-2"></span><span id="page-28-1"></span><span id="page-28-0"></span>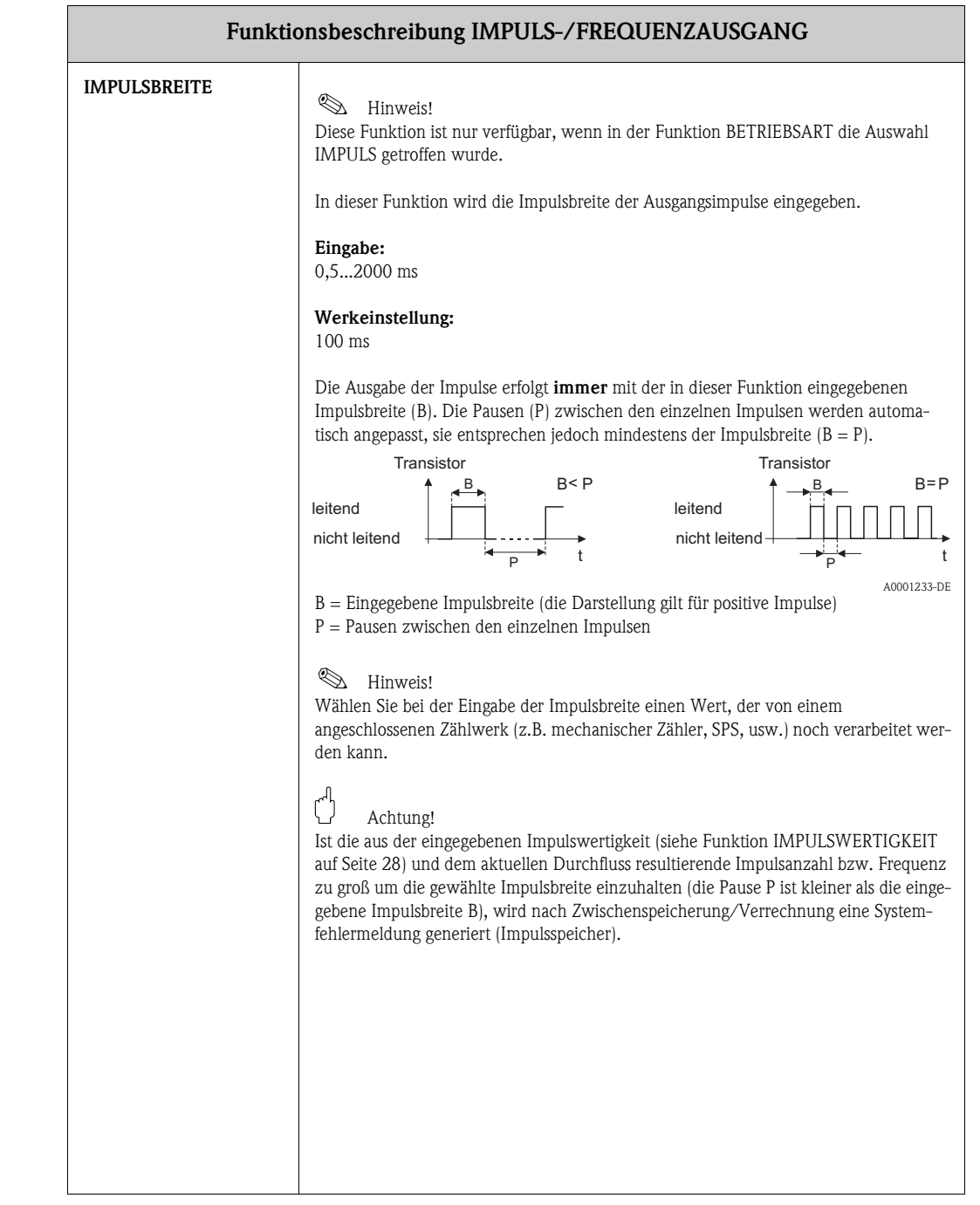

<span id="page-29-2"></span><span id="page-29-1"></span><span id="page-29-0"></span>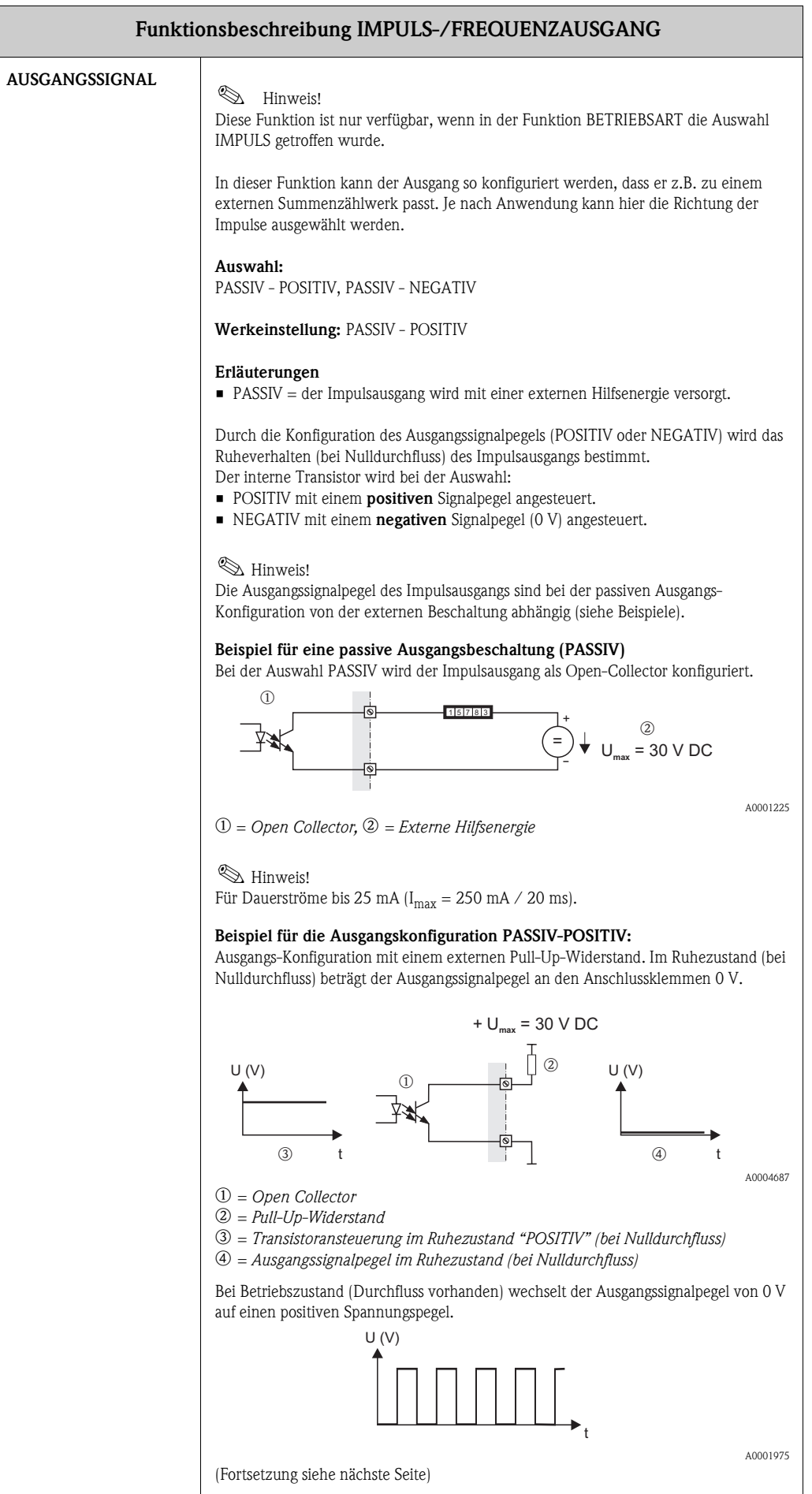

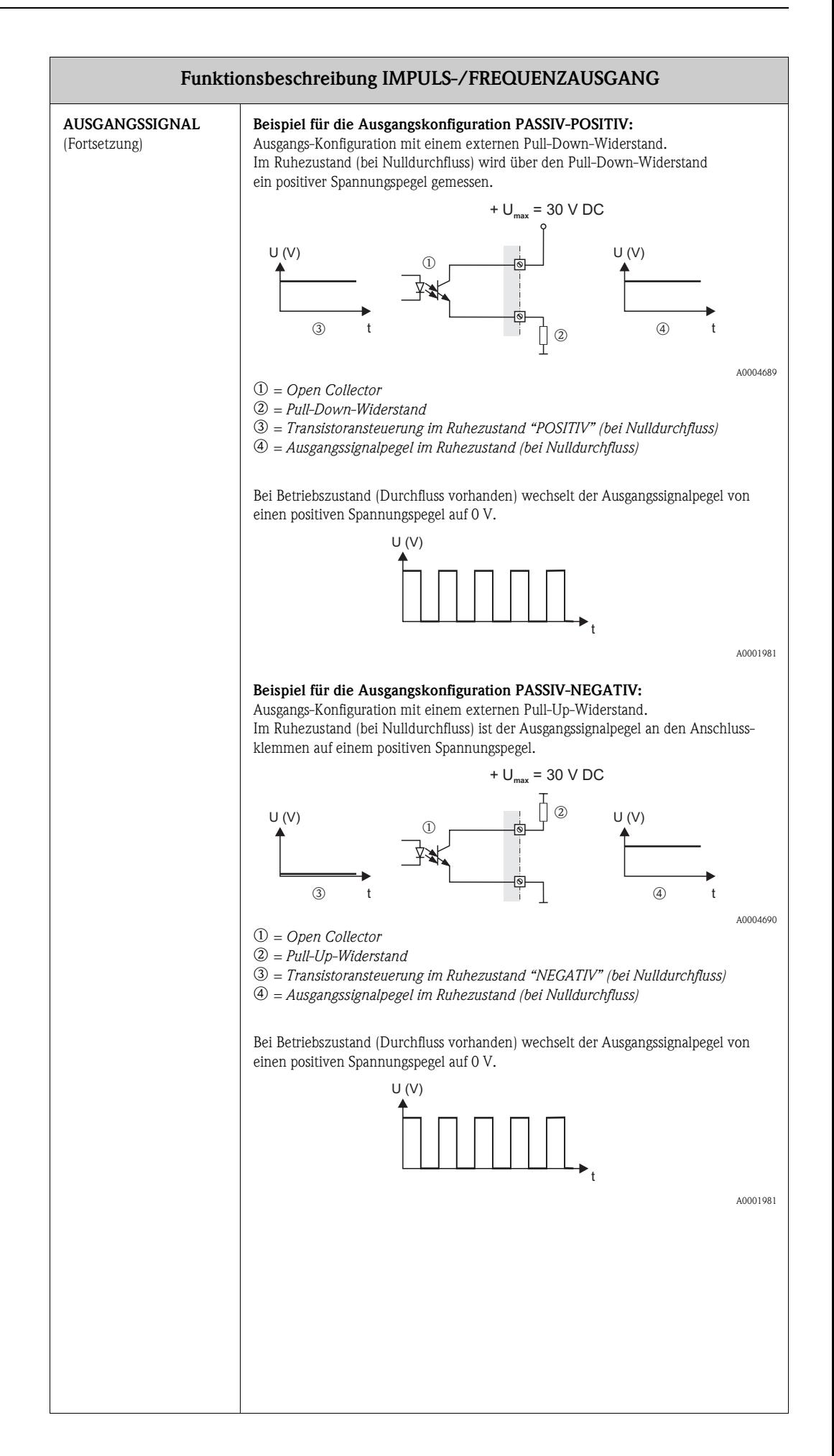

<span id="page-31-5"></span><span id="page-31-4"></span><span id="page-31-3"></span><span id="page-31-2"></span><span id="page-31-1"></span><span id="page-31-0"></span>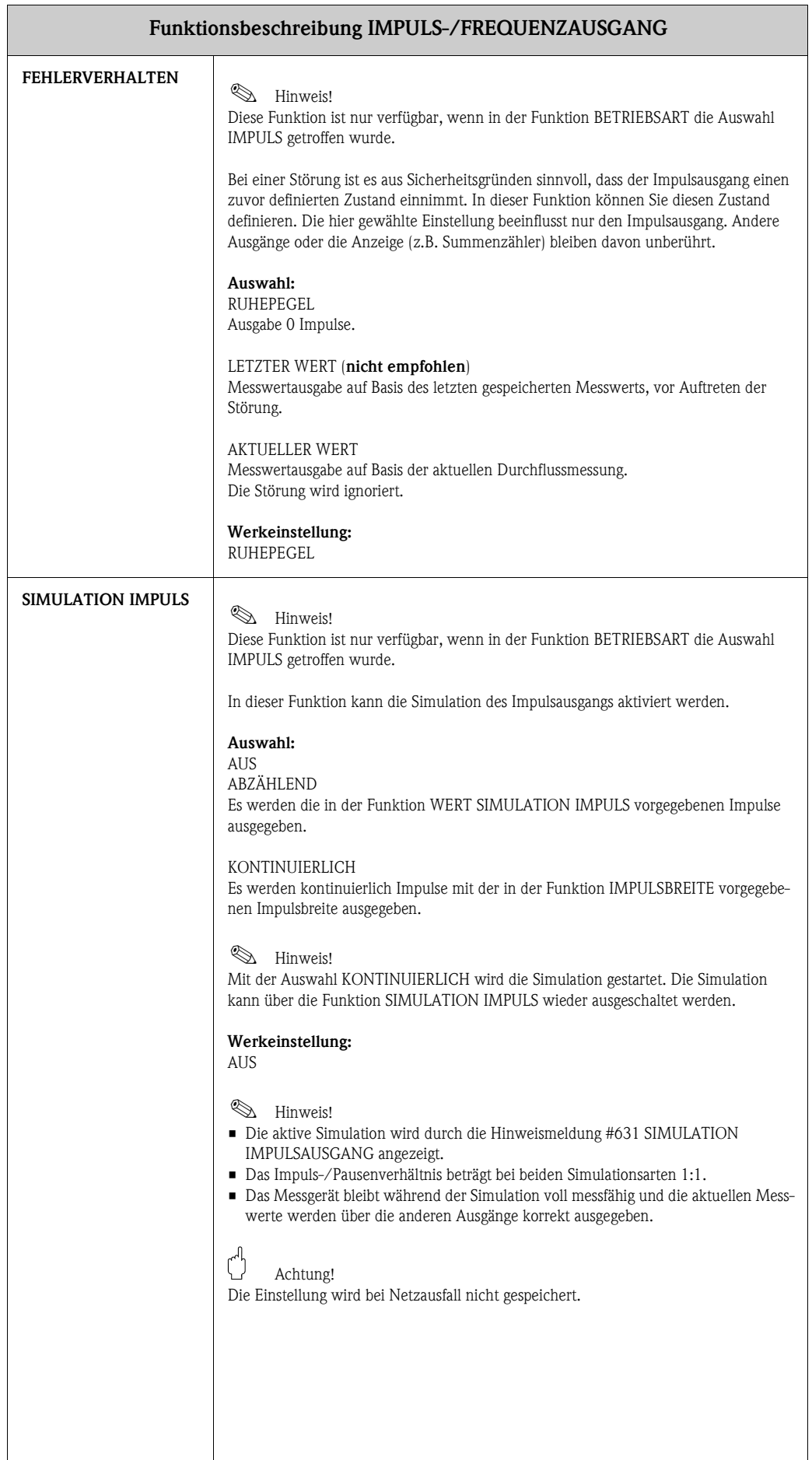

<span id="page-32-2"></span><span id="page-32-1"></span><span id="page-32-0"></span>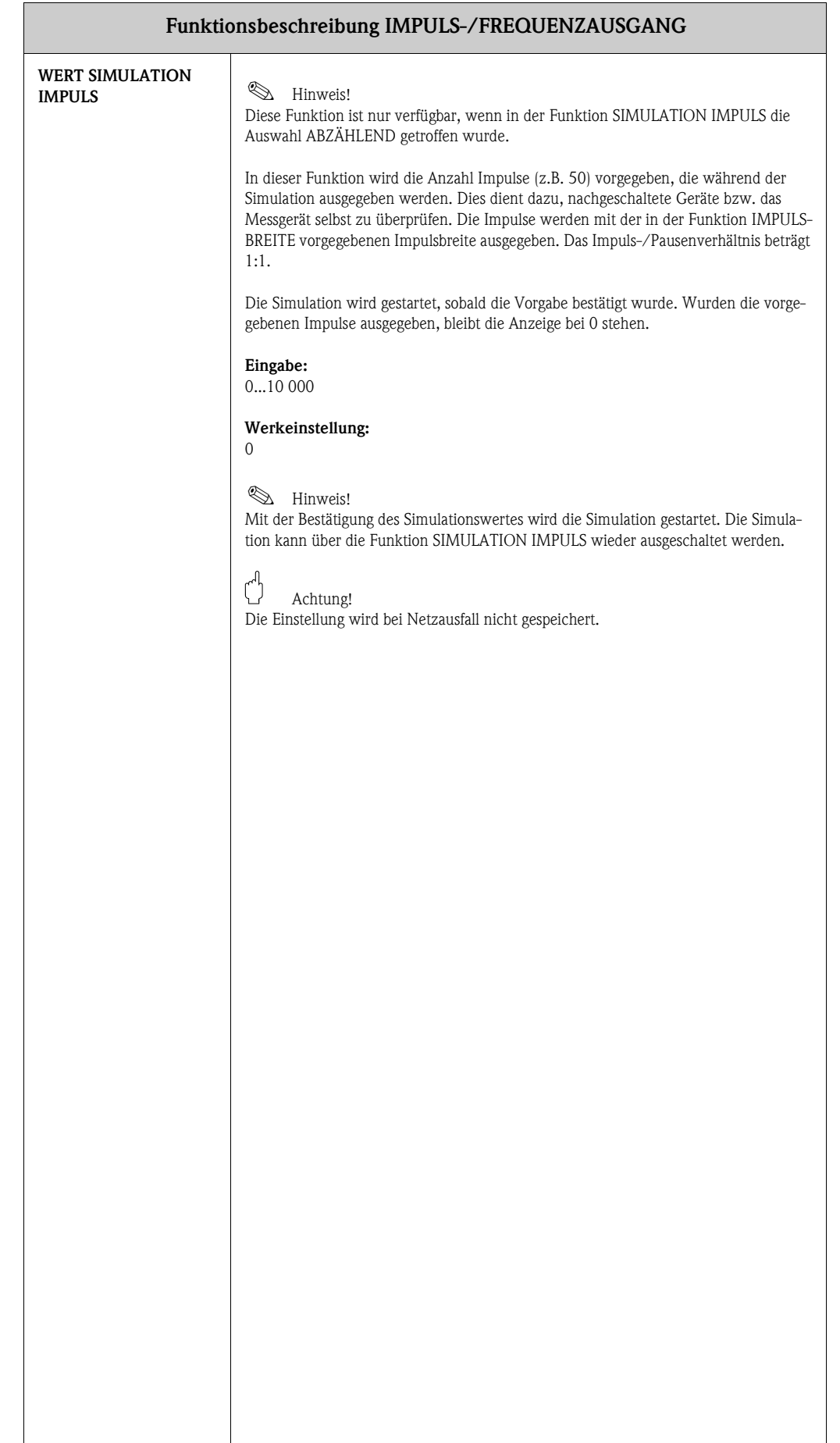

## <span id="page-33-6"></span><span id="page-33-0"></span>**11 Gruppe STATUSAUSGANG**

<span id="page-33-10"></span><span id="page-33-9"></span><span id="page-33-8"></span><span id="page-33-7"></span><span id="page-33-5"></span><span id="page-33-4"></span><span id="page-33-3"></span><span id="page-33-2"></span><span id="page-33-1"></span>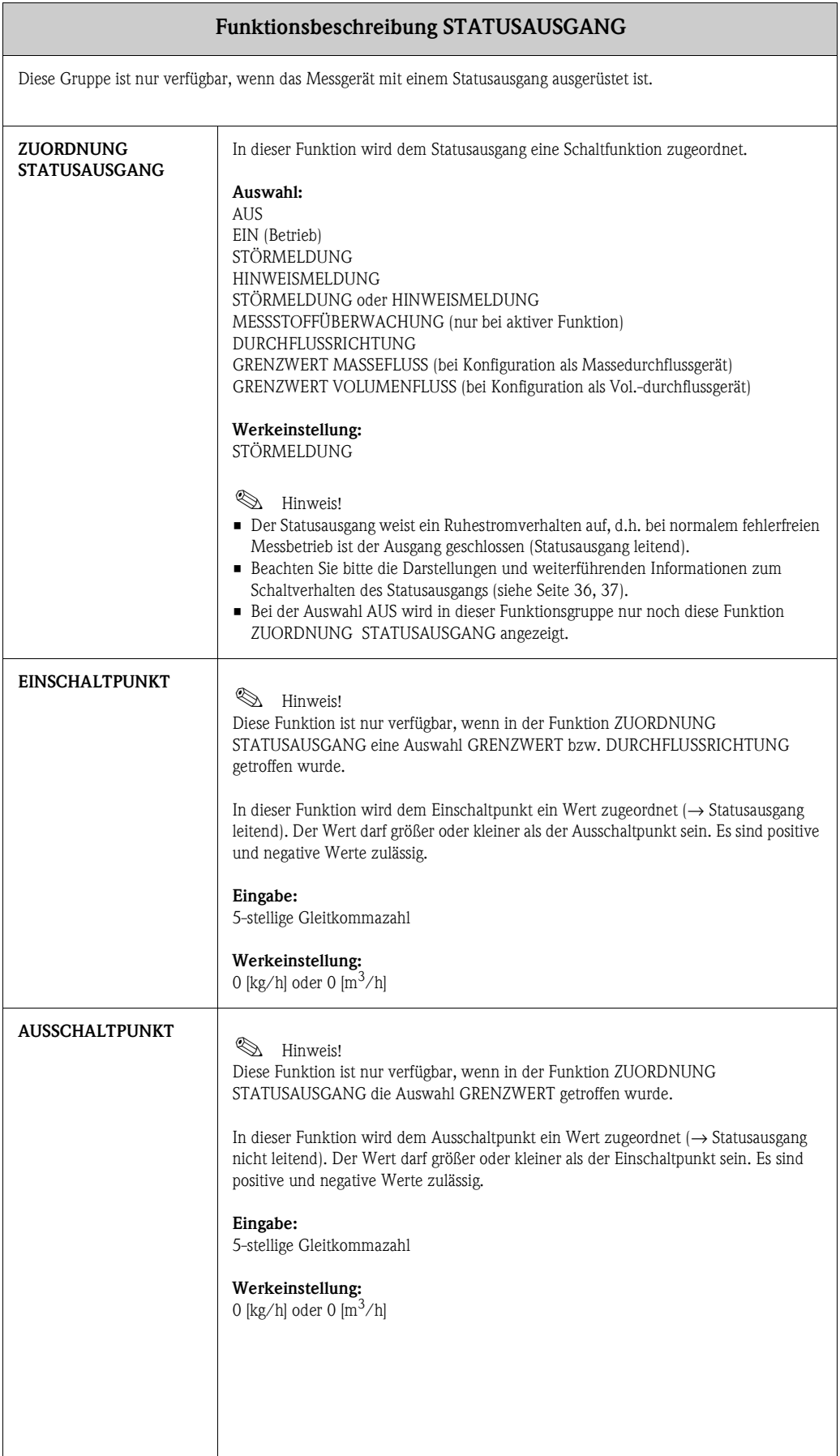

<span id="page-34-11"></span><span id="page-34-10"></span><span id="page-34-9"></span><span id="page-34-8"></span><span id="page-34-7"></span><span id="page-34-6"></span><span id="page-34-5"></span><span id="page-34-4"></span><span id="page-34-3"></span><span id="page-34-2"></span><span id="page-34-1"></span><span id="page-34-0"></span>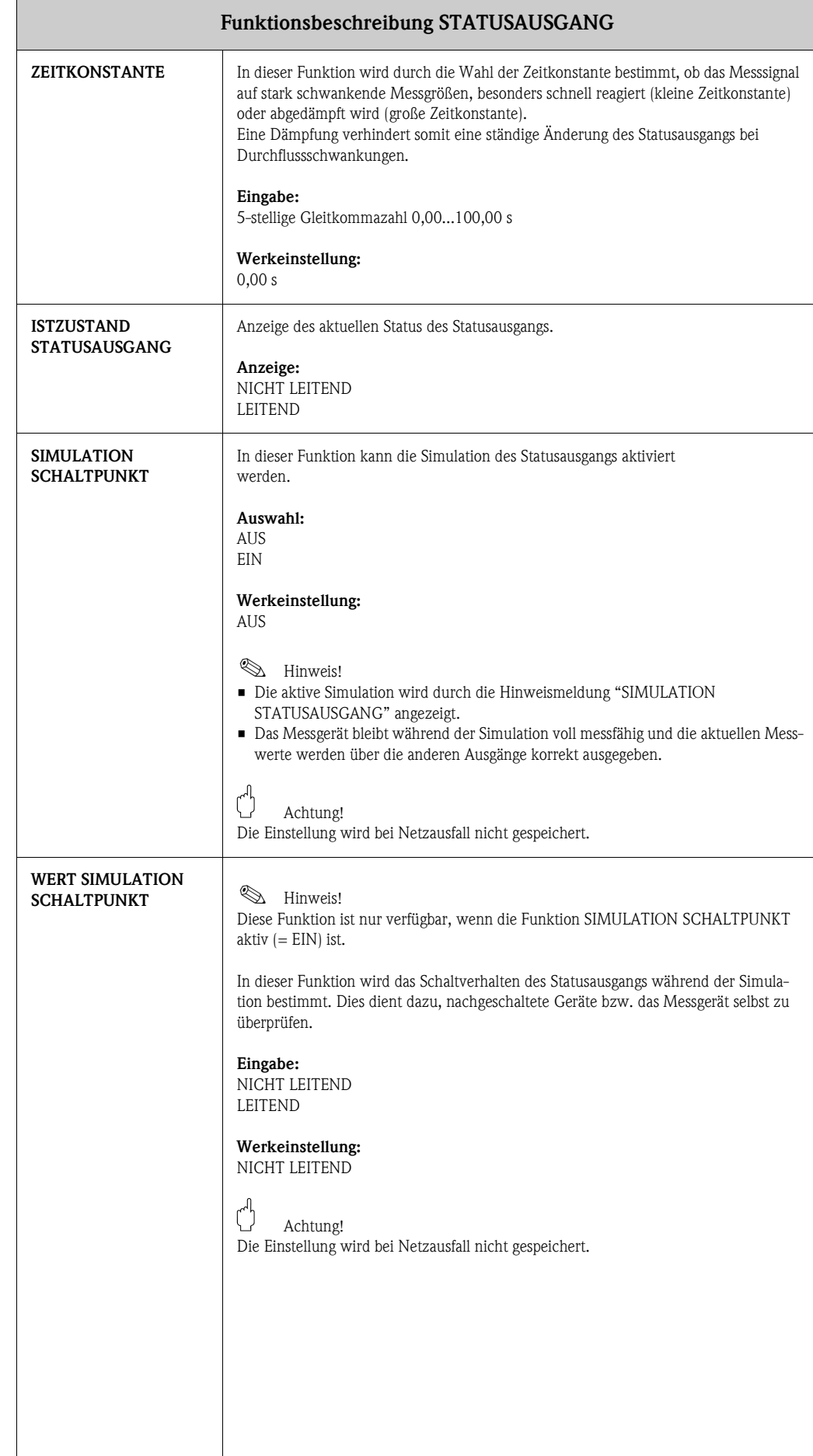

### <span id="page-35-1"></span><span id="page-35-0"></span>**11.1 Erläuterungen zum Verhalten des Statusausgangs**

#### **Allgemein**

Falls Sie den Statusausgang für "GRENZWERT" oder "DURCHFLUSSRICHTUNG" konfiguriert haben, so können Sie in den Funktionen EINSCHALTPUNKT und AUSSCHALTPUNKT die dazu erforderlichen Schaltpunkte festlegen. Erreicht die betreffende Messgröße diese vordefinierten Werte, so schaltet der Statusausgang wie in den unteren Abbildungen dargestellt.

#### <span id="page-35-2"></span>**Statusausgang konfiguriert für Durchflussrichtung**

Der in der Funktion EINSCHALTPUNKT eingegebene Wert definiert gleichzeitig den Schaltpunkt für die positive und negative Durchflussrichtung.

Ist der eingegebene Schaltpunkt beispielsweise = 1 kg/h, schaltet der Statusausgang erst bei –1 kg/h aus (nicht leitend) und bei +1 kg/h wieder ein (leitend). Falls eine direkte Umschaltung erwünscht ist (keine Hysterese), Schaltpunkt auf den Wert = 0 stellen. Wird die Schleichmengenunterdrückung benutzt, empfiehlt es sich, die Hysterese auf einen Wert größer oder gleich der Schleichmenge einzustellen.

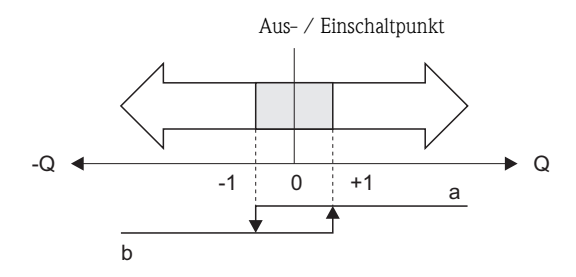

A0001236

a = Statusausgang leitend

b = Statusausgang nicht leitend

#### **Statusausgang konfiguriert für Grenzwert**

<span id="page-35-3"></span>Der Statusausgang schaltet um, sobald die aktuelle Messgröße einen bestimmten Schaltpunkt über- oder unterschritten hat. Anwendung: Überwachen von Durchfluss bzw. verfahrenstechnischen Randbedingungen.

Messgröße

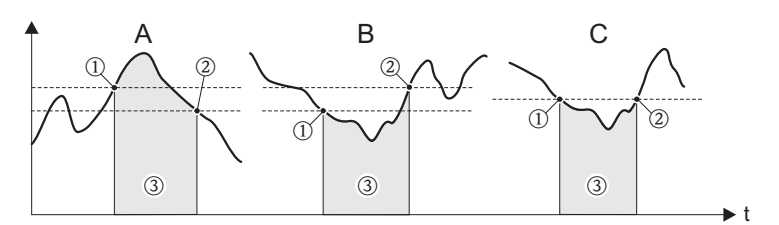

A0001235

 $A =$  Maximale Sicherheit  $\rightarrow$  **O** AUSSCHALTPUNKT  $>$  2 EINSCHALTPUNKT

 $B =$ Minimale Sicherheit  $\rightarrow$  **O** AUSSCHALTPUNKT  $\lt$  **@** EINSCHALTPUNKT

 $C =$  Minimale Sicherheit  $\rightarrow$   $\textcircled{\textsc{i}}$  AUSSCHALTPUNKT =  $\textcircled{\textsc{i}}$  EINSCHALTPUNKT (diese Konfiguration ist zu vermeiden)

 $\circled{3}$  = Statusausgang ausgeschaltet (nicht leitend)

### <span id="page-36-1"></span><span id="page-36-0"></span>**11.2 Schaltverhalten Statusausgang**

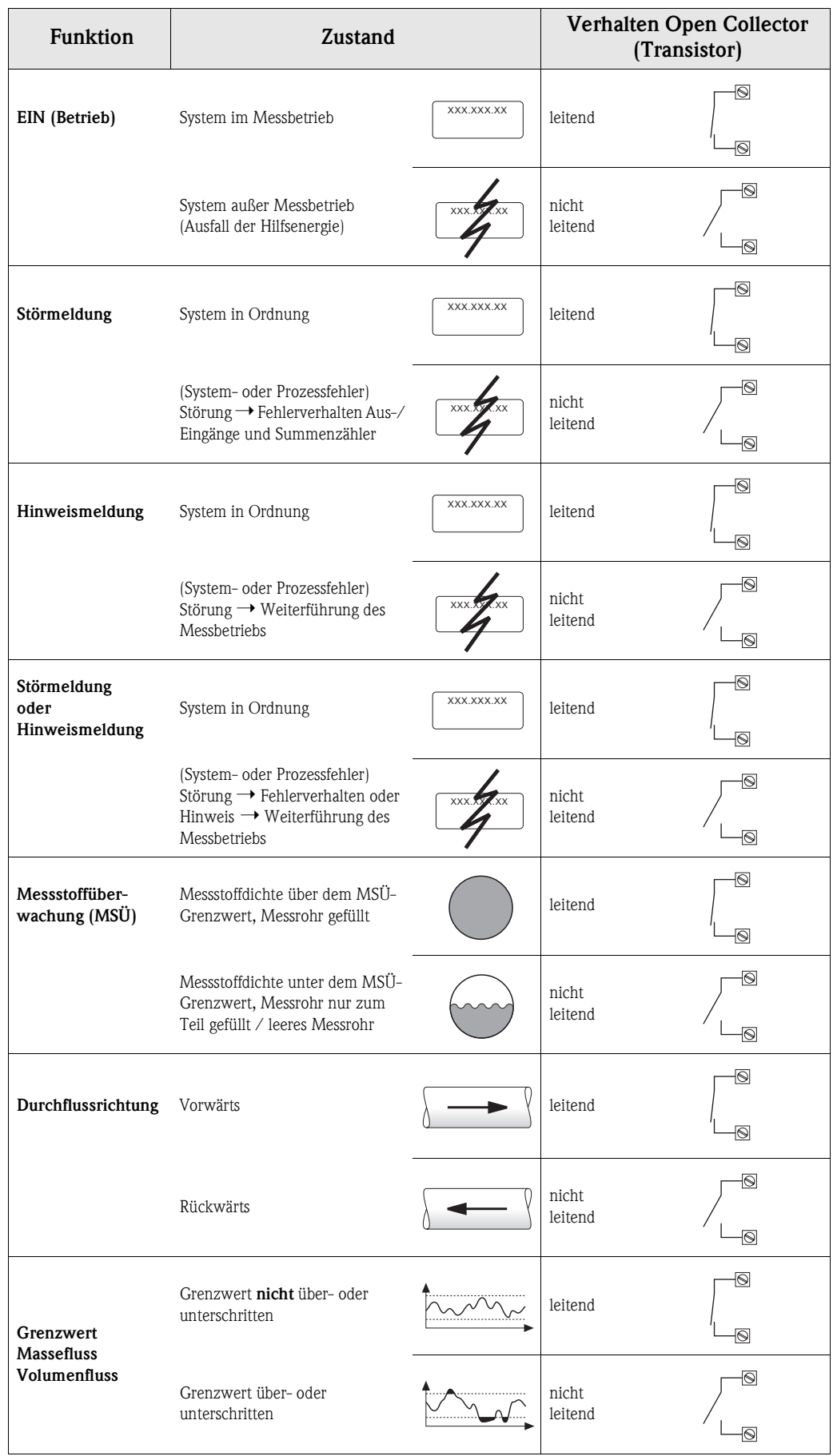

## <span id="page-37-6"></span><span id="page-37-0"></span>**12 Gruppe STATUSEINGANG**

<span id="page-37-13"></span><span id="page-37-12"></span><span id="page-37-11"></span><span id="page-37-10"></span><span id="page-37-9"></span><span id="page-37-8"></span><span id="page-37-7"></span><span id="page-37-5"></span><span id="page-37-4"></span><span id="page-37-3"></span><span id="page-37-2"></span><span id="page-37-1"></span>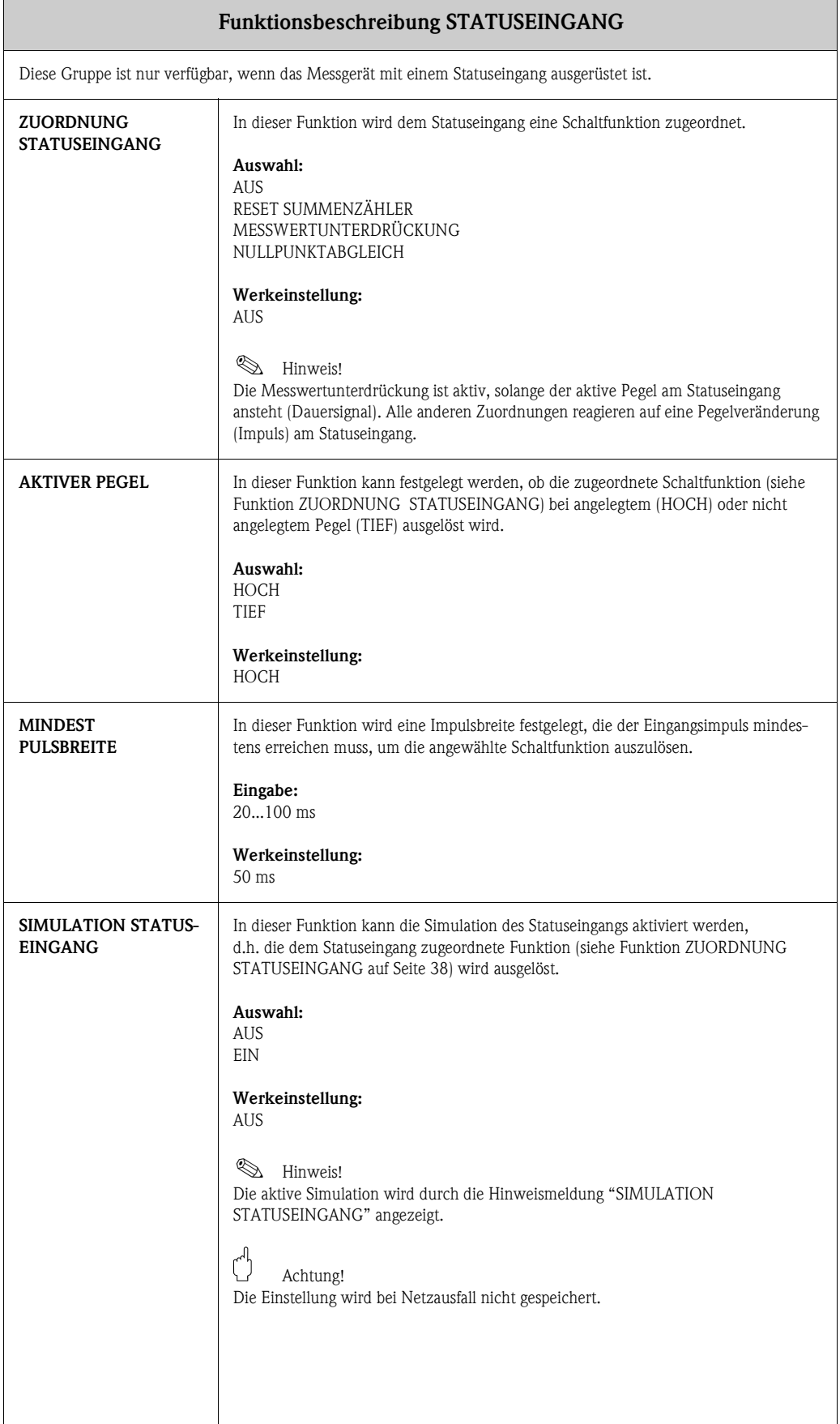

<span id="page-38-2"></span><span id="page-38-1"></span><span id="page-38-0"></span>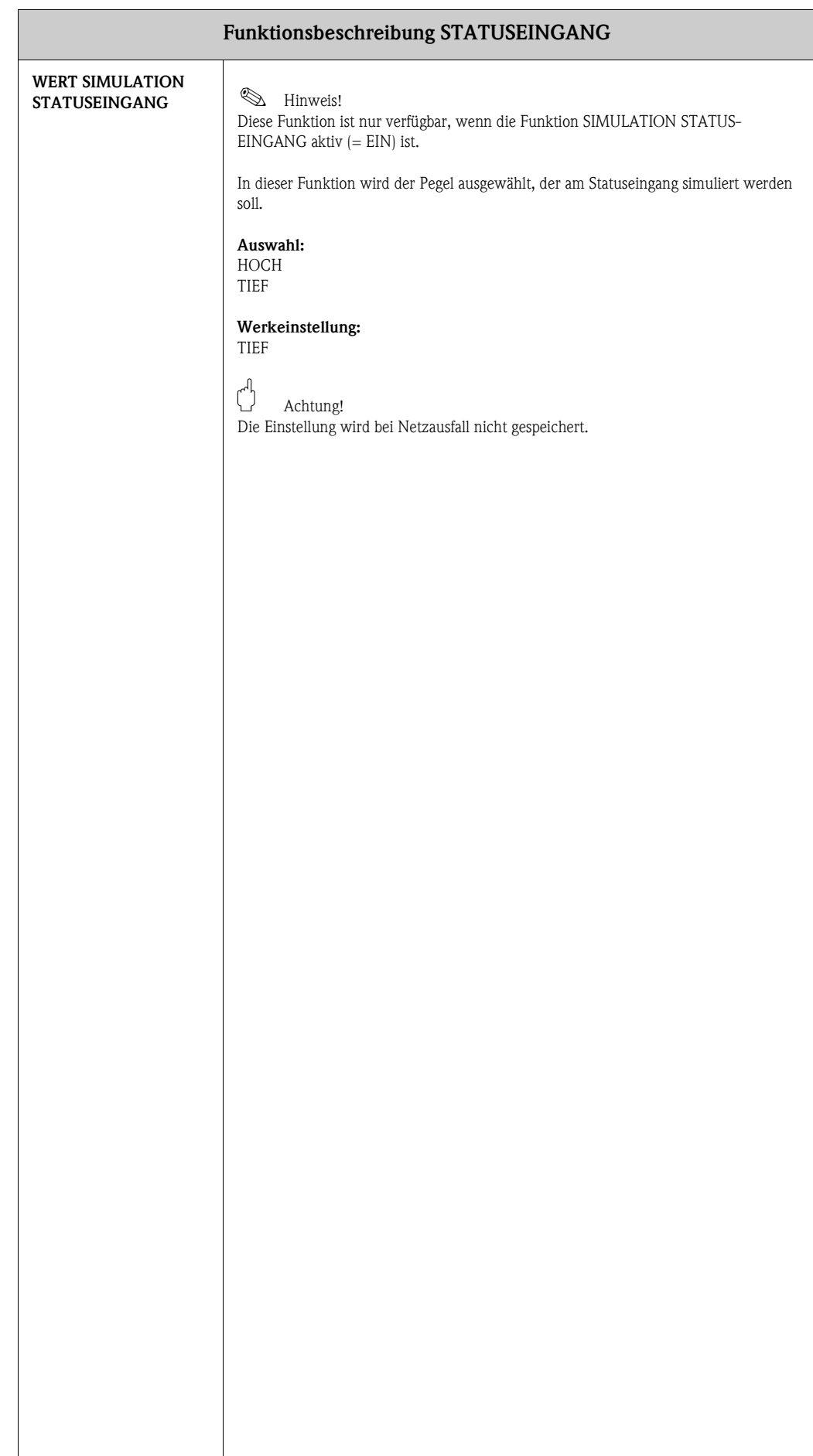

## <span id="page-39-8"></span><span id="page-39-0"></span>**13 Gruppe KOMMUNIKATION**

<span id="page-39-13"></span><span id="page-39-12"></span><span id="page-39-11"></span><span id="page-39-10"></span><span id="page-39-9"></span><span id="page-39-7"></span><span id="page-39-6"></span><span id="page-39-5"></span><span id="page-39-4"></span><span id="page-39-3"></span><span id="page-39-2"></span><span id="page-39-1"></span>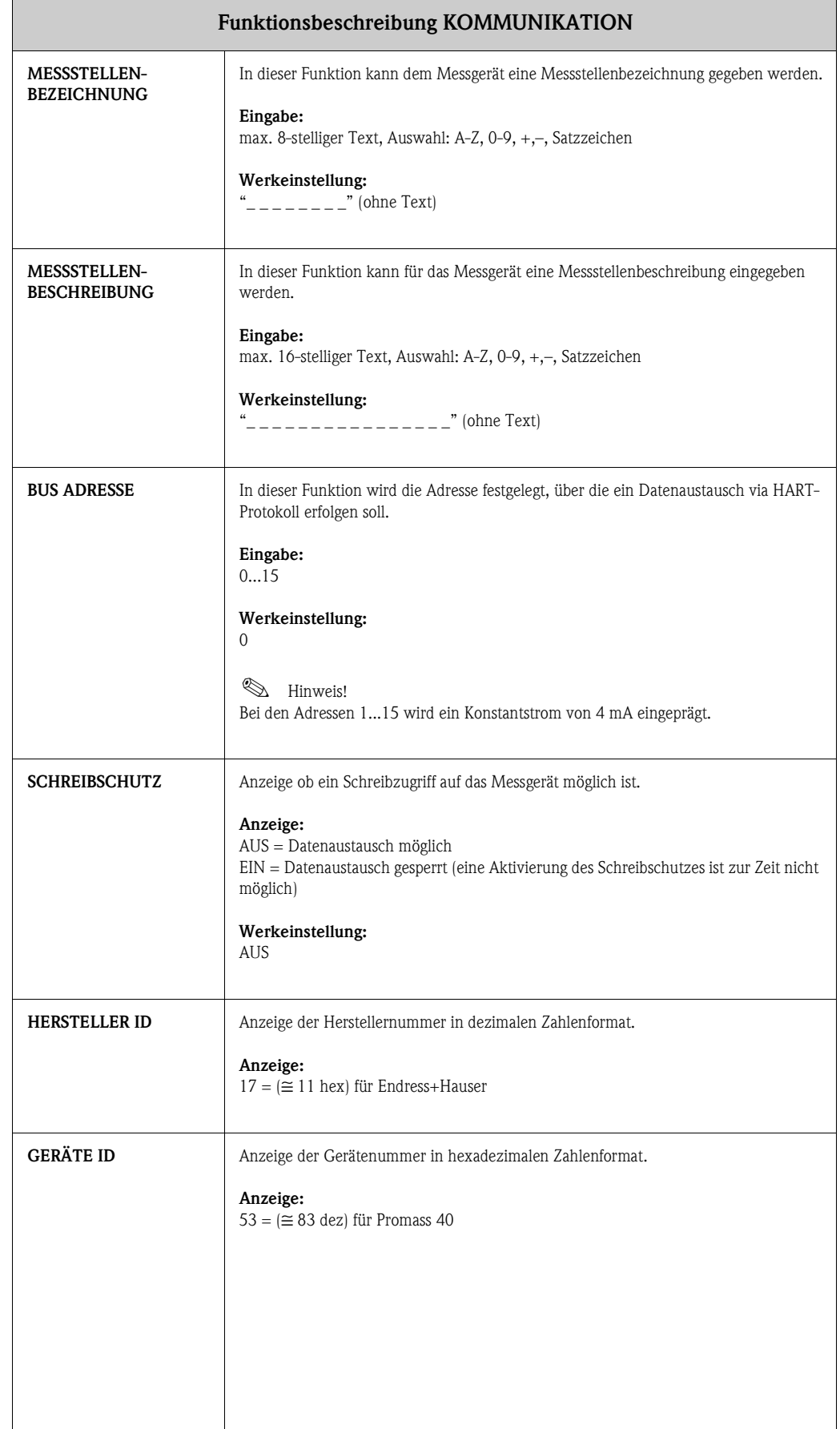

## <span id="page-40-5"></span><span id="page-40-0"></span>**14 Gruppe PROZESSPARAMETER**

<span id="page-40-4"></span><span id="page-40-3"></span><span id="page-40-2"></span><span id="page-40-1"></span>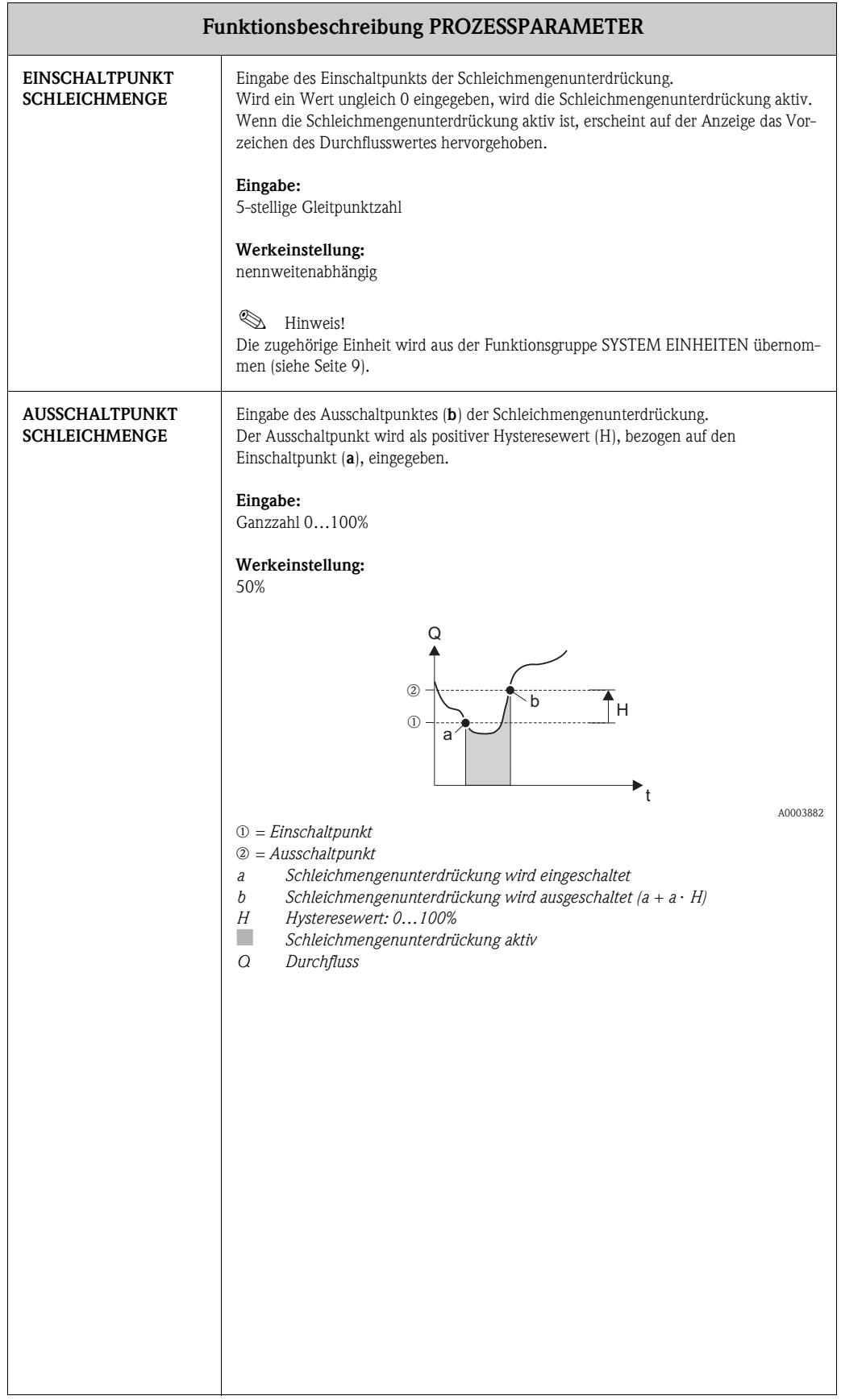

<span id="page-41-5"></span><span id="page-41-4"></span><span id="page-41-3"></span><span id="page-41-2"></span><span id="page-41-1"></span><span id="page-41-0"></span>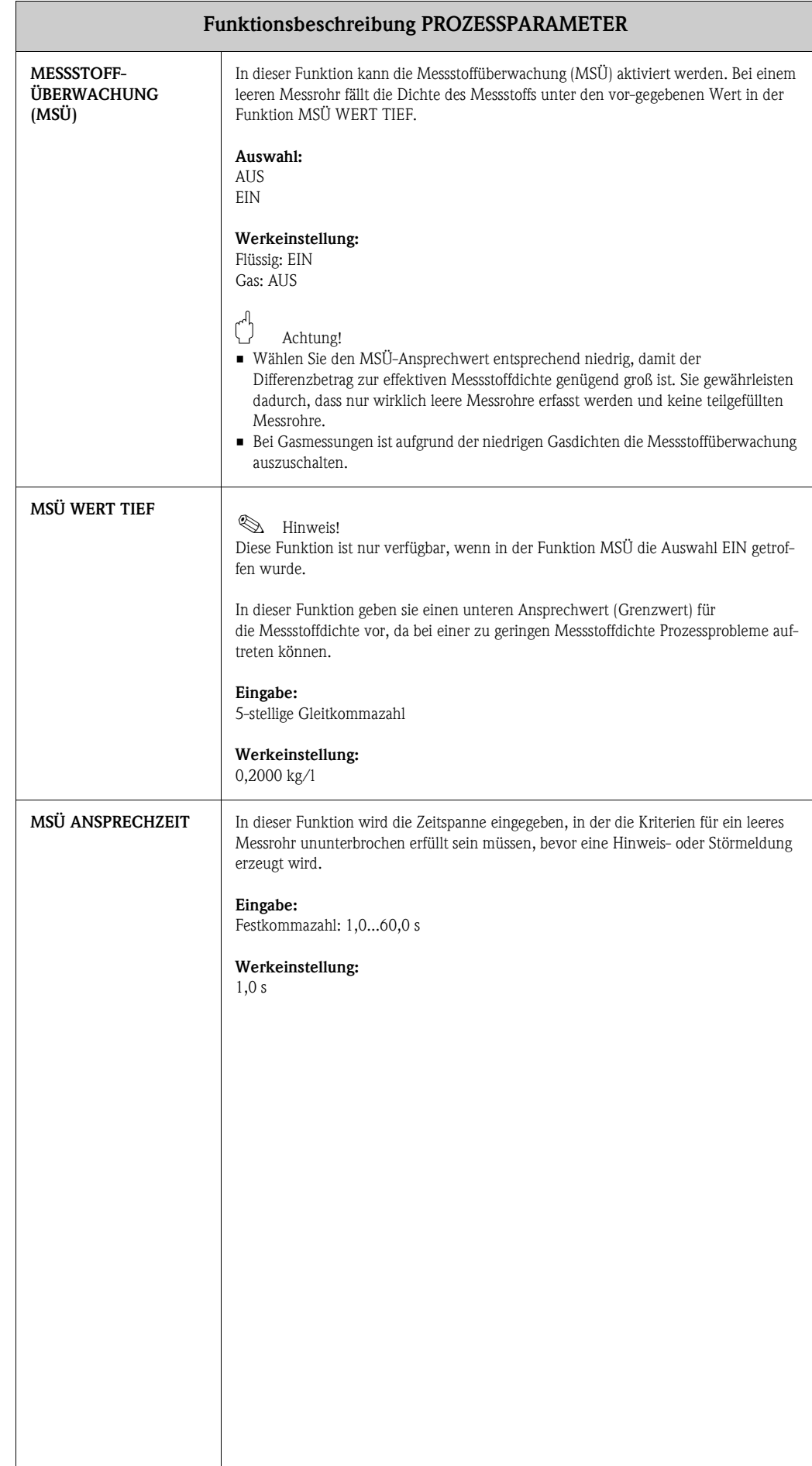

<span id="page-42-7"></span><span id="page-42-6"></span><span id="page-42-5"></span><span id="page-42-4"></span><span id="page-42-3"></span><span id="page-42-2"></span><span id="page-42-1"></span><span id="page-42-0"></span>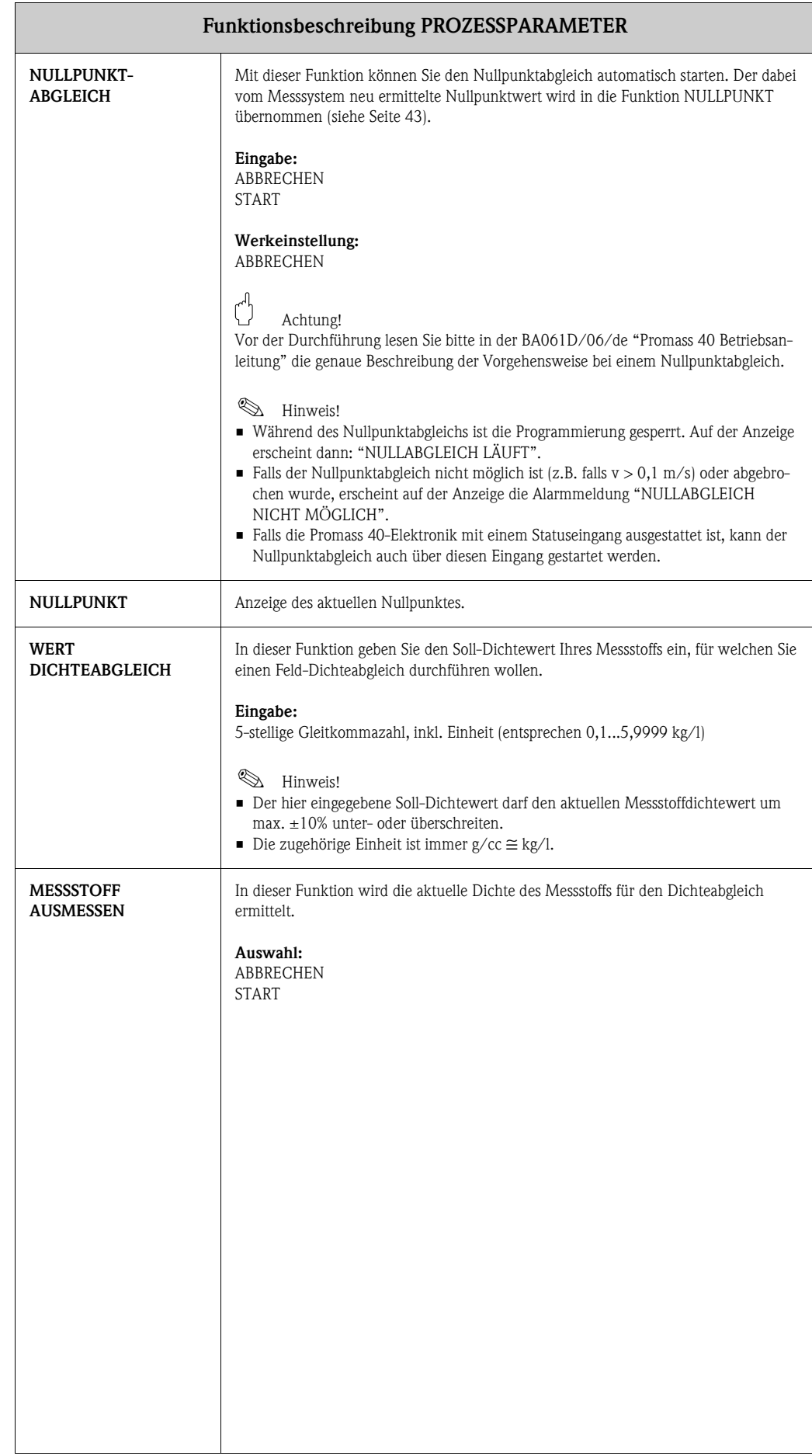

<span id="page-43-4"></span><span id="page-43-3"></span><span id="page-43-2"></span><span id="page-43-1"></span><span id="page-43-0"></span>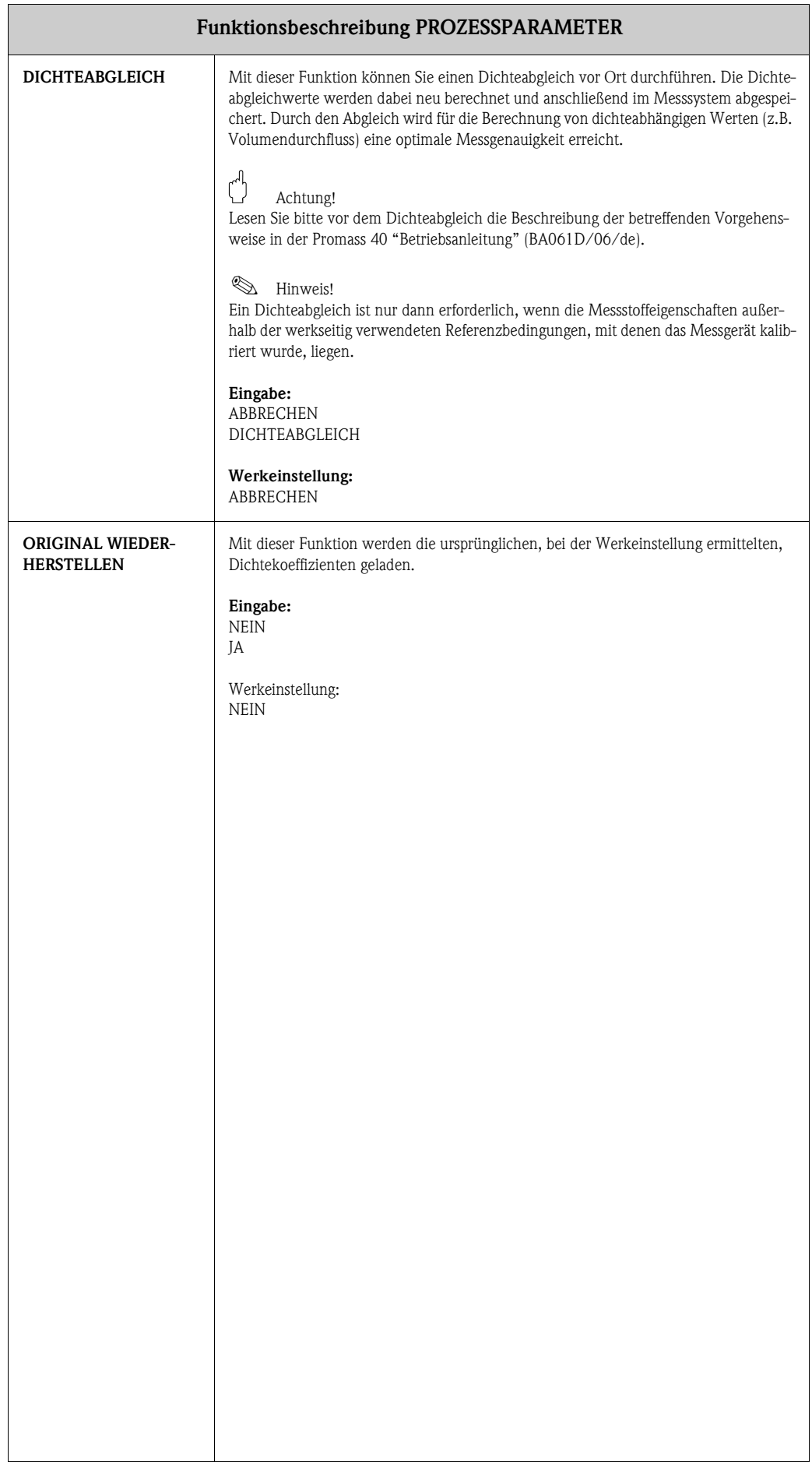

## <span id="page-44-4"></span><span id="page-44-0"></span>**15 Gruppe SYSTEMPARAMETER**

<span id="page-44-5"></span><span id="page-44-3"></span><span id="page-44-2"></span><span id="page-44-1"></span>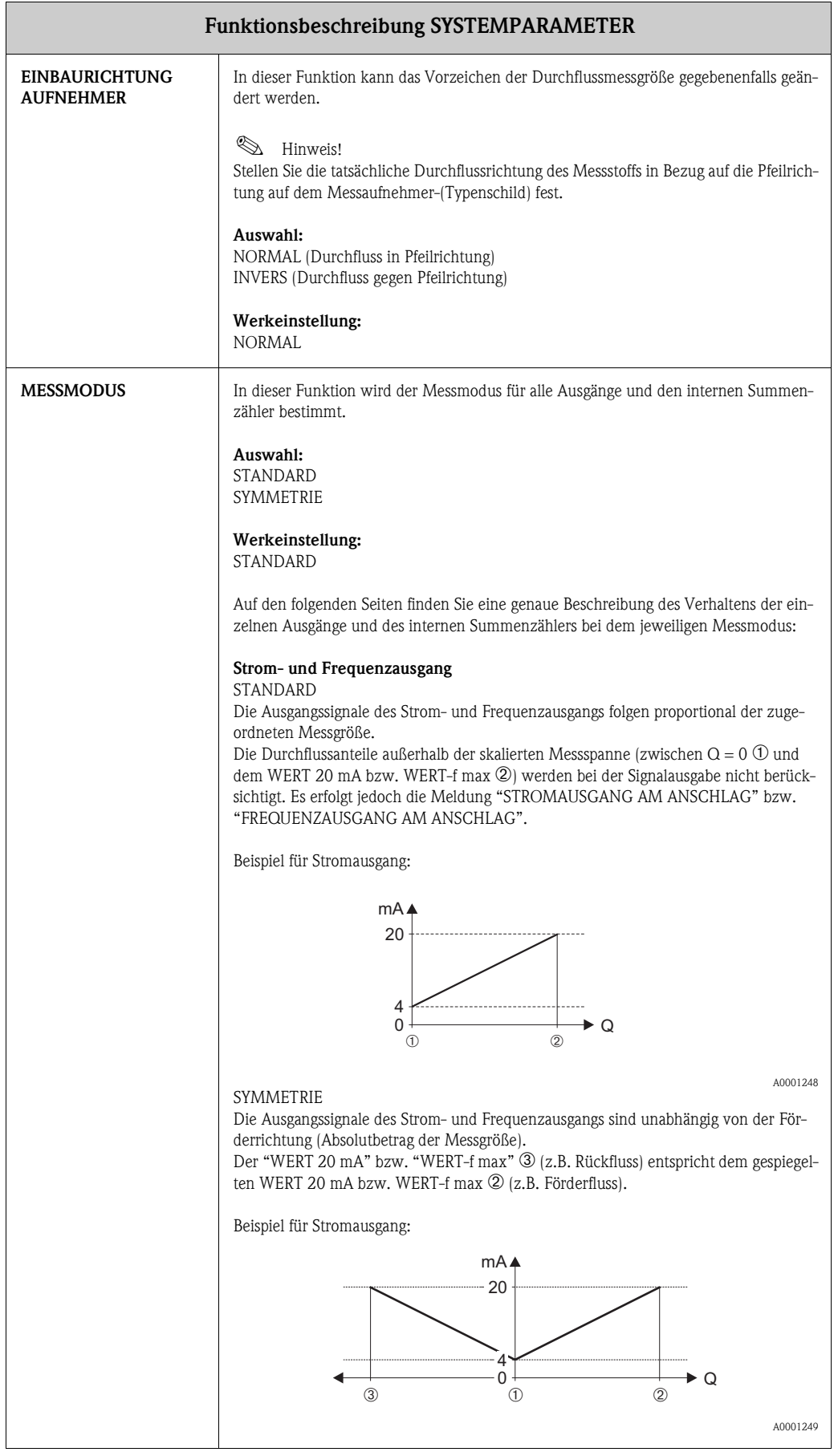

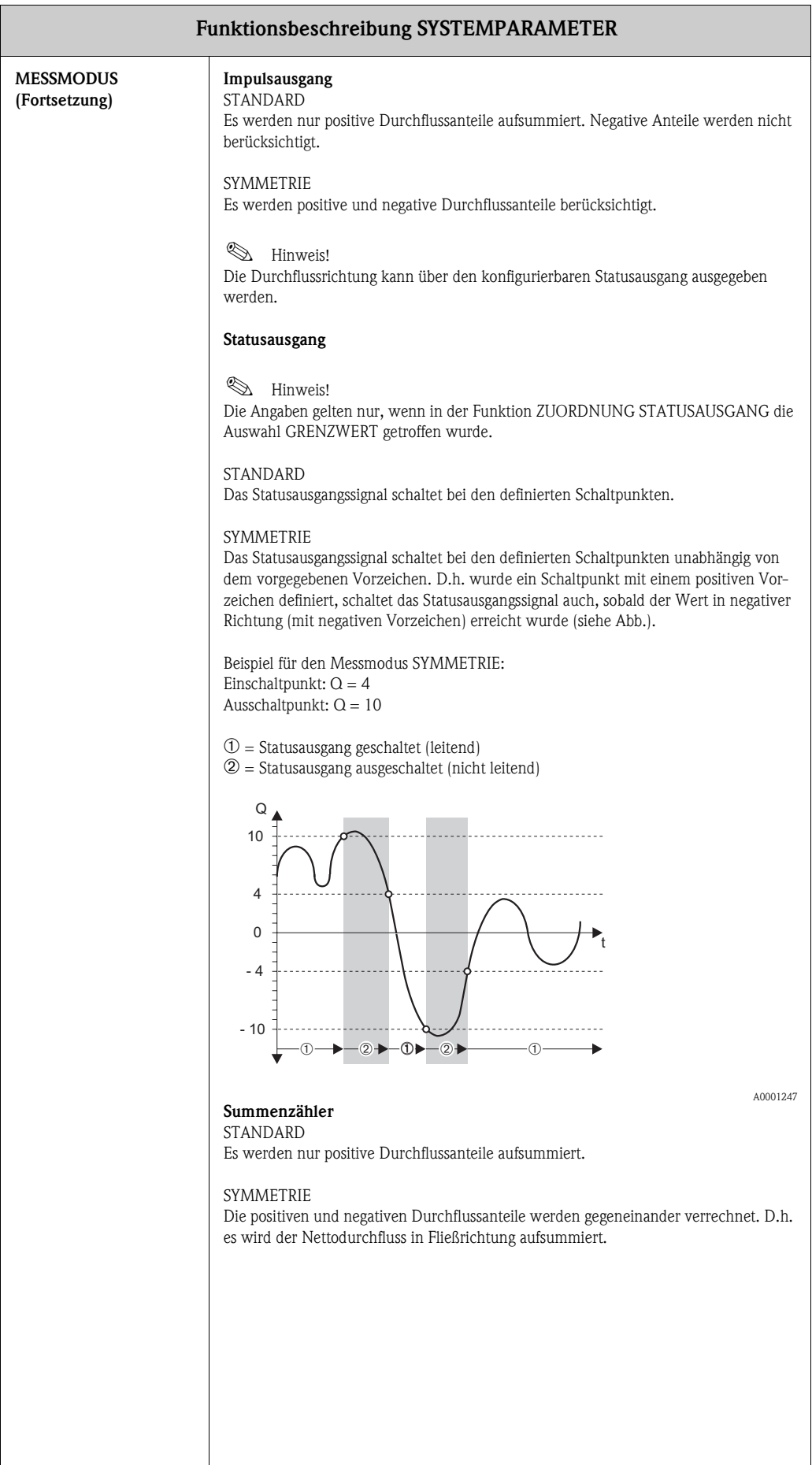

<span id="page-46-1"></span><span id="page-46-0"></span>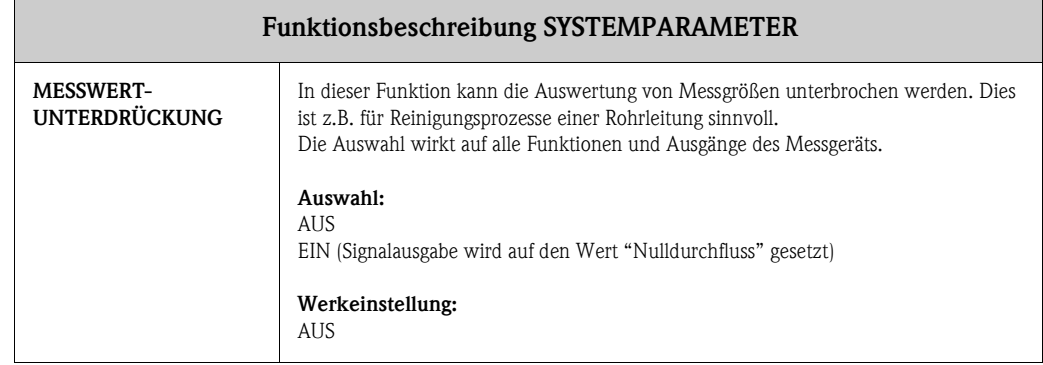

<span id="page-47-1"></span><span id="page-47-0"></span>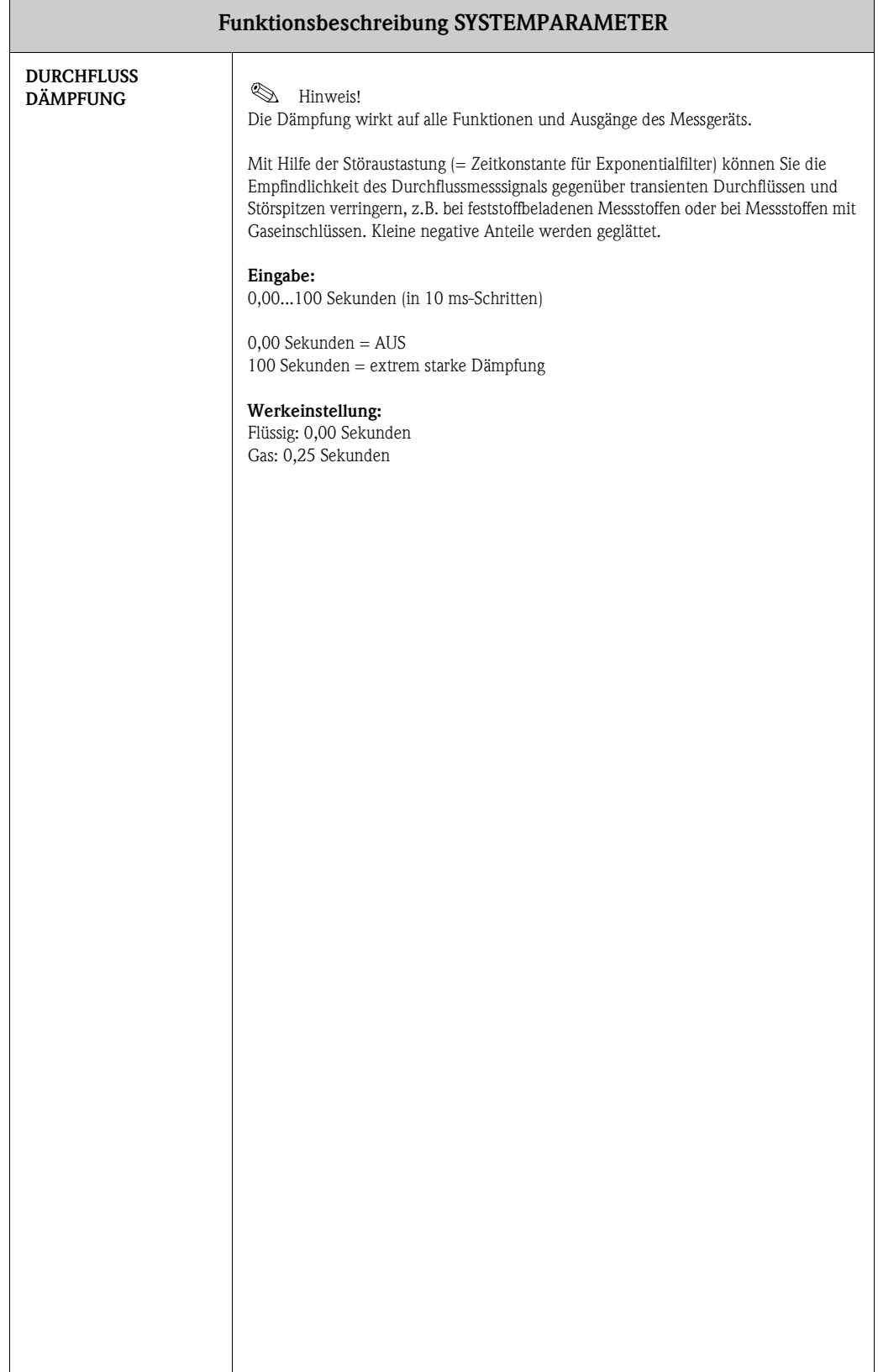

## <span id="page-48-15"></span><span id="page-48-0"></span>**16 Gruppe AUFNEHMERDATEN**

<span id="page-48-22"></span><span id="page-48-21"></span><span id="page-48-20"></span><span id="page-48-19"></span><span id="page-48-18"></span><span id="page-48-17"></span><span id="page-48-16"></span><span id="page-48-14"></span><span id="page-48-13"></span><span id="page-48-12"></span><span id="page-48-11"></span><span id="page-48-10"></span><span id="page-48-9"></span><span id="page-48-8"></span><span id="page-48-7"></span><span id="page-48-6"></span><span id="page-48-5"></span><span id="page-48-4"></span><span id="page-48-3"></span><span id="page-48-2"></span><span id="page-48-1"></span>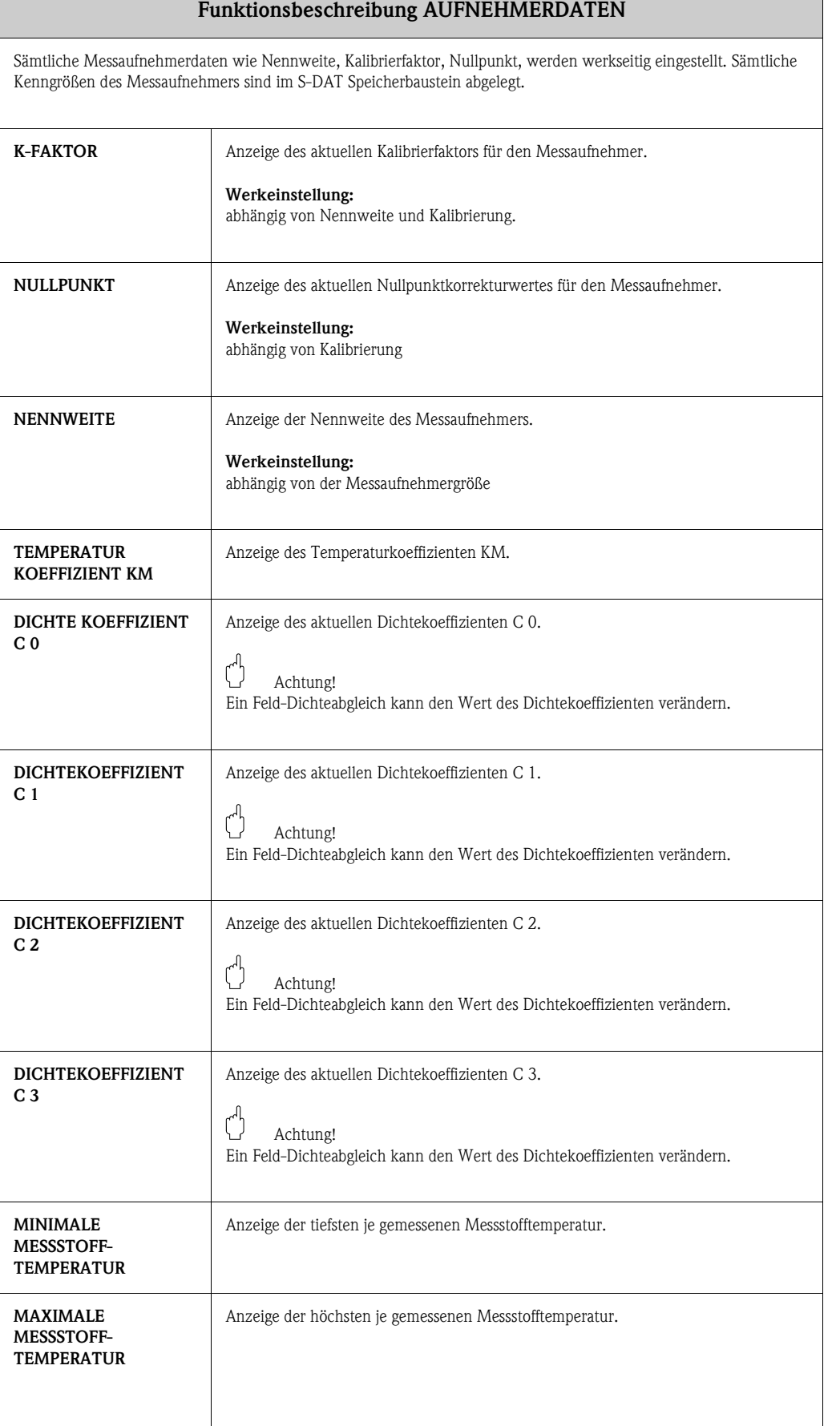

# <span id="page-49-9"></span><span id="page-49-0"></span>**17 Gruppe ÜBERWACHUNG**

<span id="page-49-14"></span><span id="page-49-13"></span><span id="page-49-12"></span><span id="page-49-11"></span><span id="page-49-10"></span><span id="page-49-8"></span><span id="page-49-7"></span><span id="page-49-6"></span><span id="page-49-5"></span><span id="page-49-4"></span><span id="page-49-3"></span><span id="page-49-2"></span><span id="page-49-1"></span>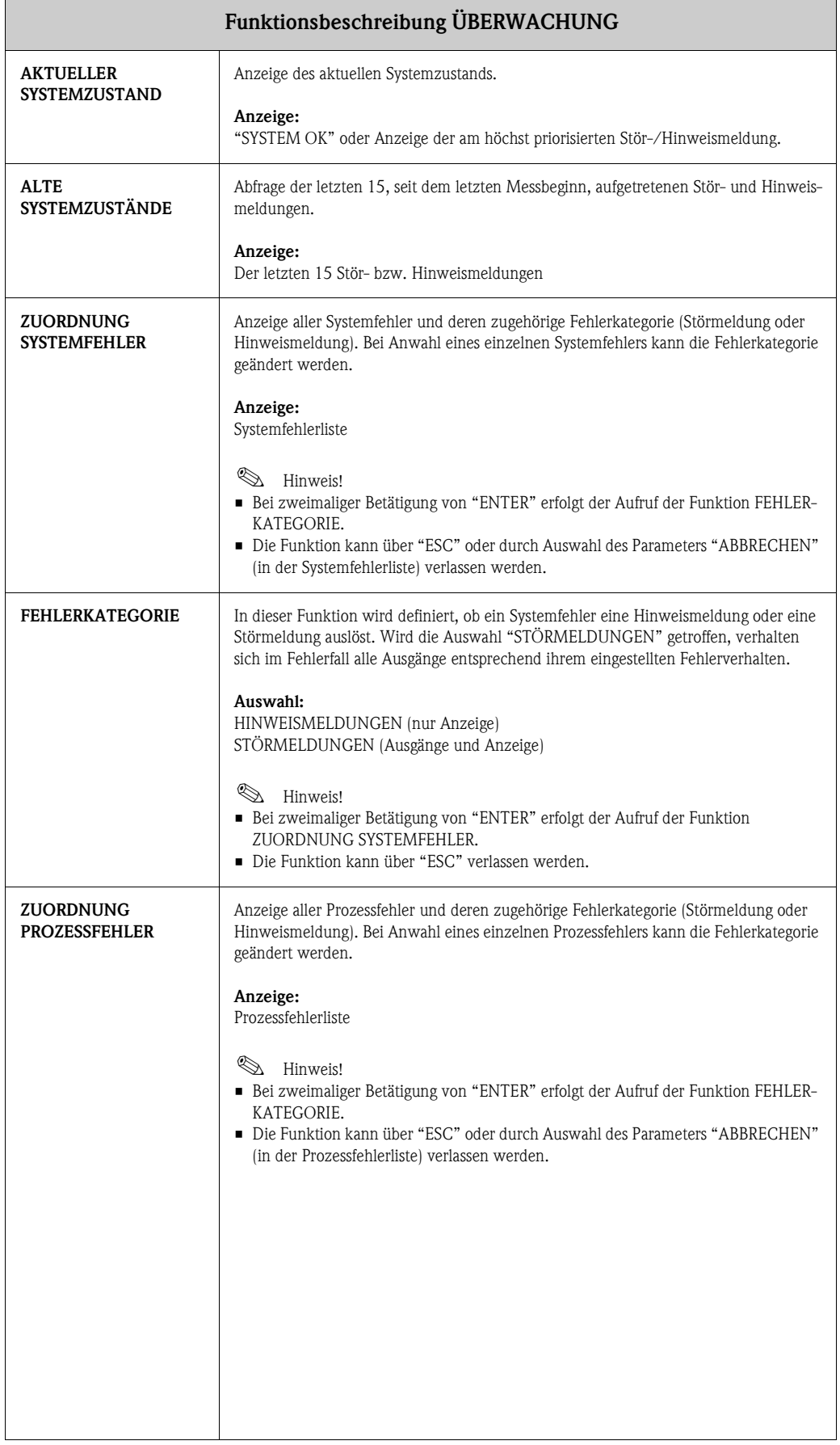

<span id="page-50-8"></span><span id="page-50-7"></span><span id="page-50-6"></span><span id="page-50-5"></span><span id="page-50-4"></span><span id="page-50-3"></span><span id="page-50-2"></span><span id="page-50-1"></span><span id="page-50-0"></span>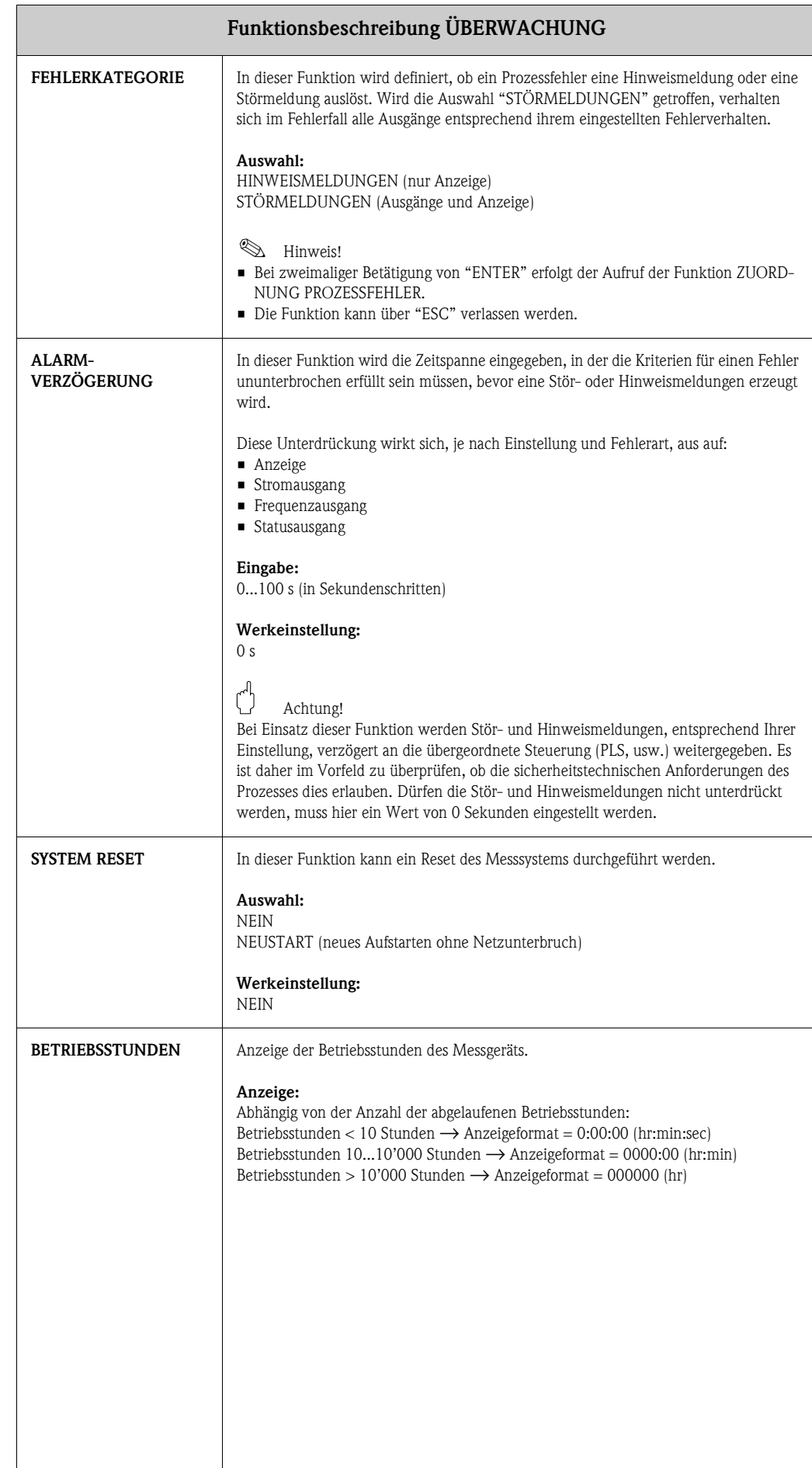

## <span id="page-51-5"></span><span id="page-51-0"></span>**18 Gruppe SIMULATION SYSTEM**

<span id="page-51-8"></span><span id="page-51-7"></span><span id="page-51-6"></span><span id="page-51-4"></span><span id="page-51-3"></span><span id="page-51-2"></span><span id="page-51-1"></span>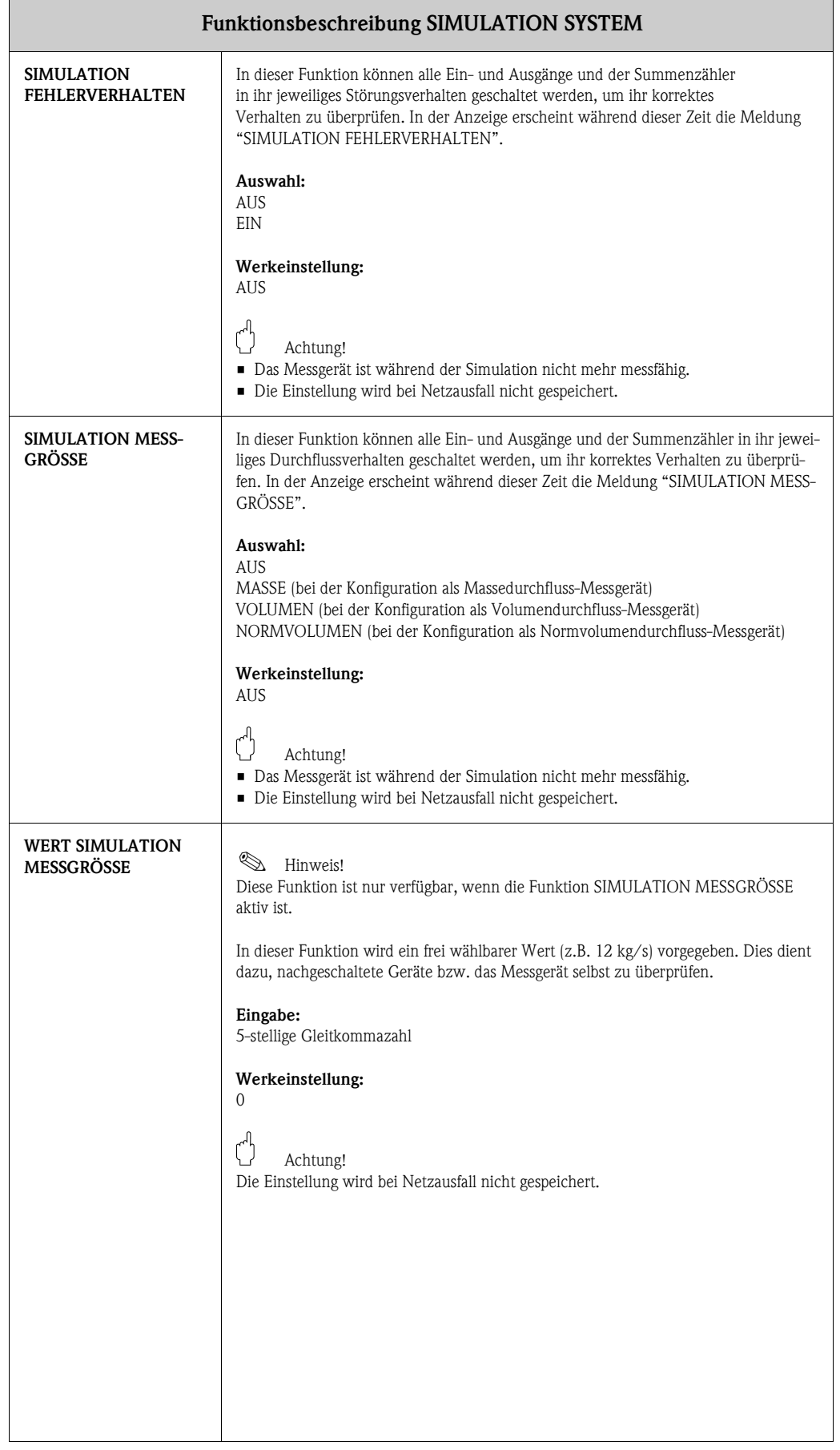

## <span id="page-52-10"></span><span id="page-52-0"></span>**19 Gruppe SENSOR VERSION**

<span id="page-52-15"></span><span id="page-52-14"></span><span id="page-52-13"></span><span id="page-52-6"></span><span id="page-52-5"></span>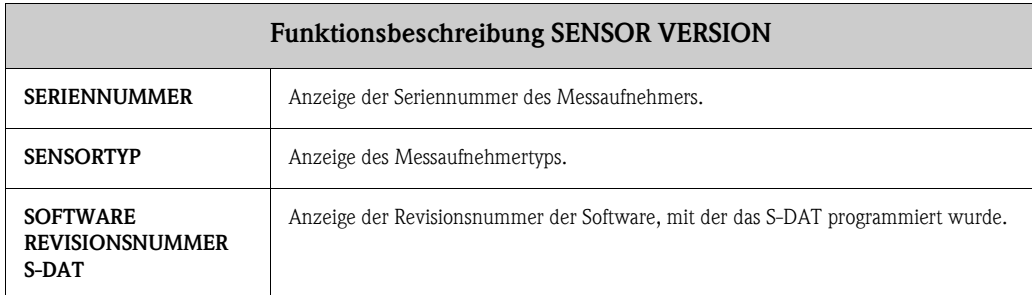

# <span id="page-52-17"></span><span id="page-52-11"></span><span id="page-52-1"></span>**20 Gruppe VERSTÄRKER VERSION**

<span id="page-52-19"></span><span id="page-52-18"></span><span id="page-52-16"></span><span id="page-52-12"></span><span id="page-52-9"></span><span id="page-52-8"></span><span id="page-52-7"></span><span id="page-52-4"></span><span id="page-52-3"></span><span id="page-52-2"></span>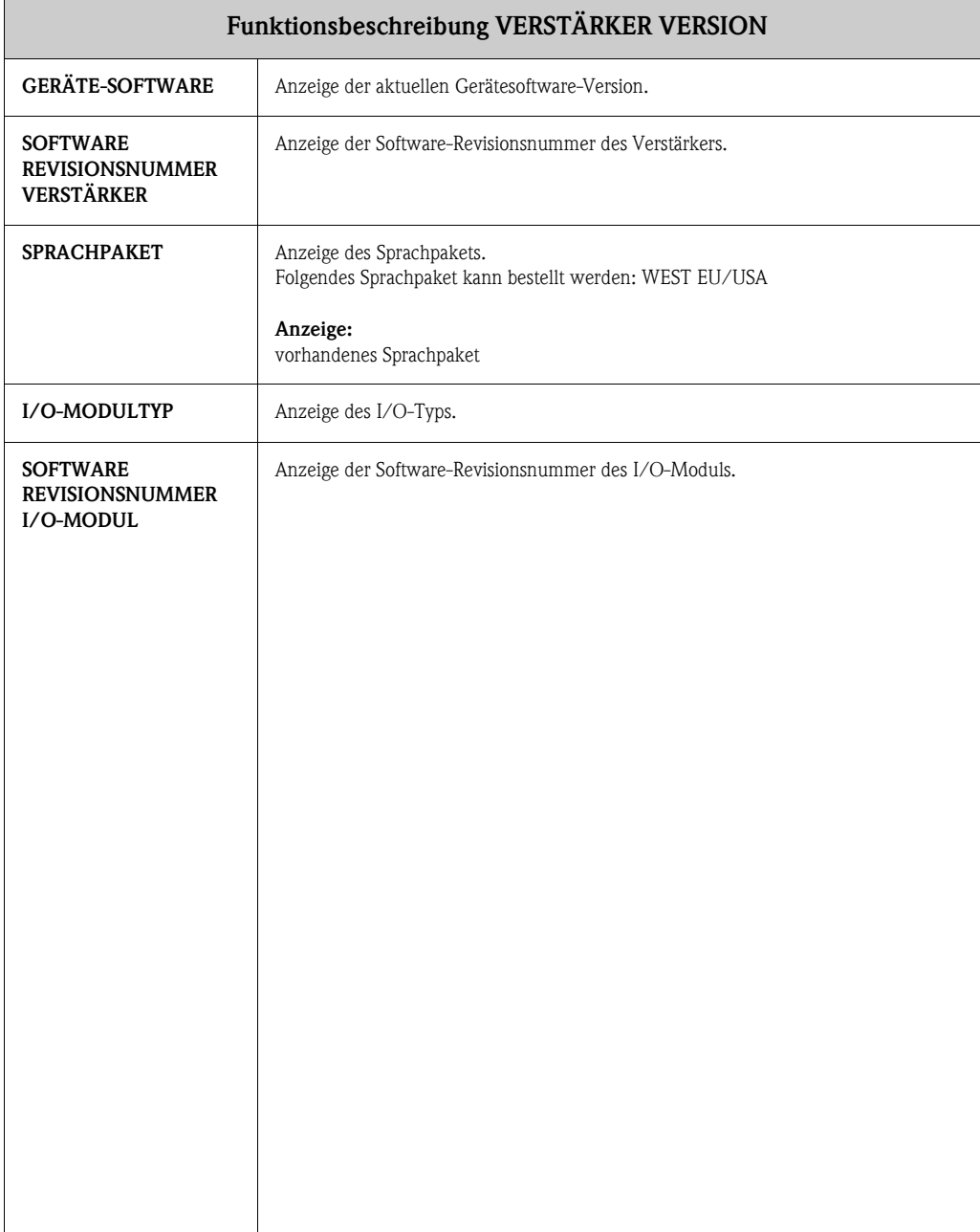

### <span id="page-53-2"></span><span id="page-53-0"></span>**21 Werkeinstellungen**

### <span id="page-53-1"></span>**21.1 SI-Einheiten (nicht für USA und Canada)**

#### **Schleichmenge, Endwert, Impulswertigkeit — Flüssig**

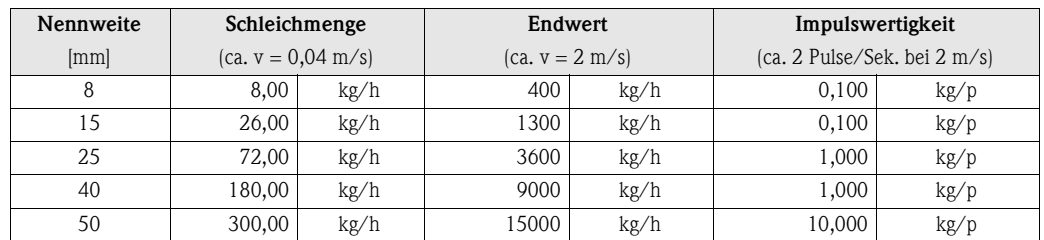

#### **Schleichmenge, Endwert, Impulswertigkeit — Gas**

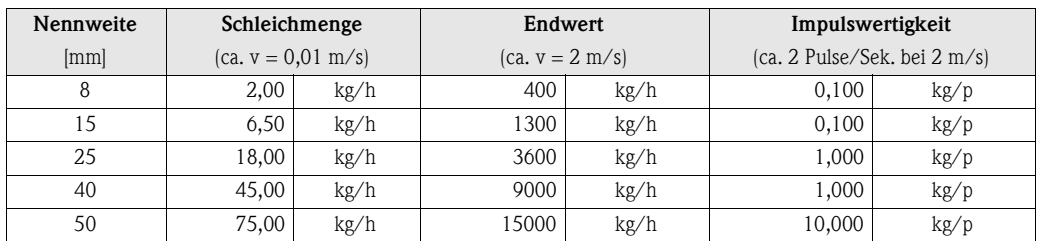

#### **Sprache**

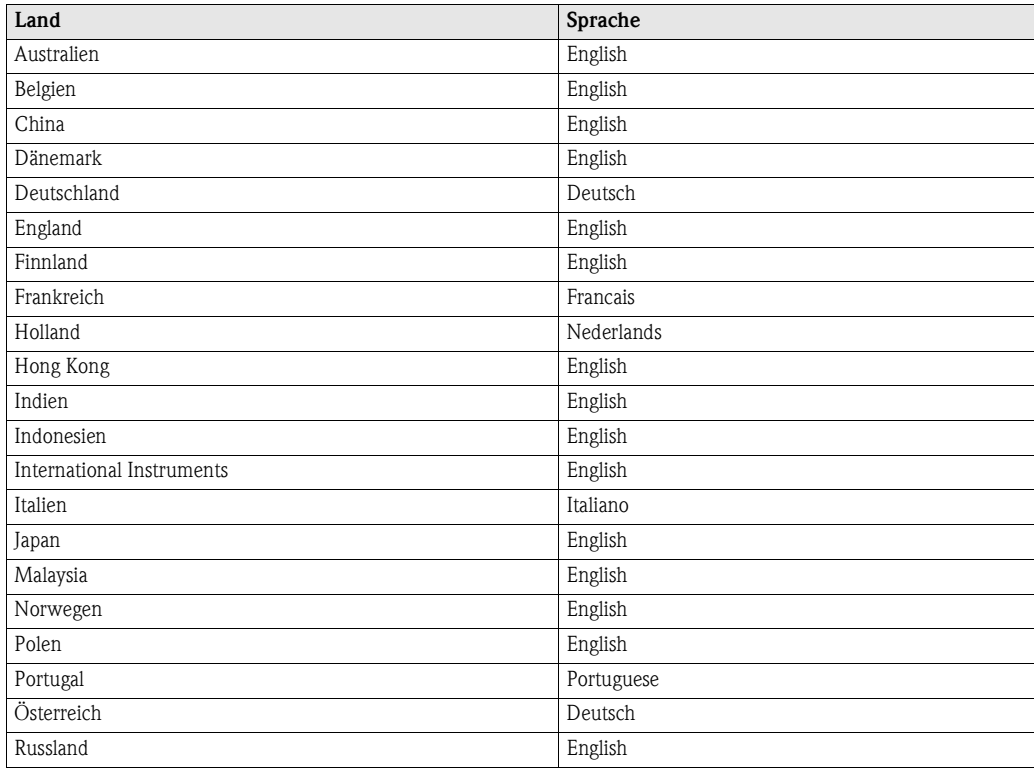

Forsetzung, siehe folgende Seite.

#### **Sprache (Fortsetzung)**

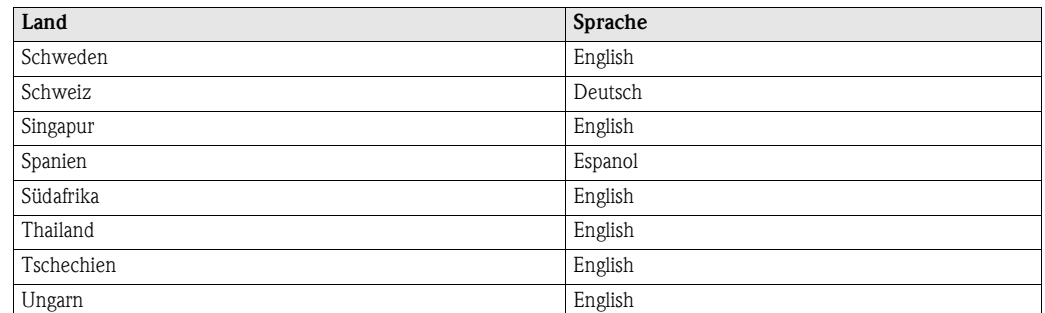

#### **Länge, Normdichte**

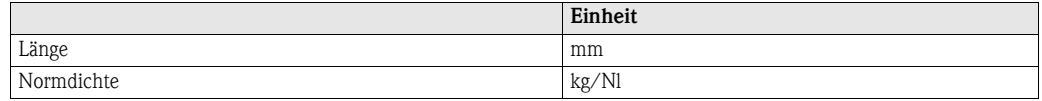

### <span id="page-54-0"></span>**21.2 US-Einheiten (nur für USA und Canada)**

#### **Schleichmenge, Endwert, Impulswertigkeit – Flüssig**

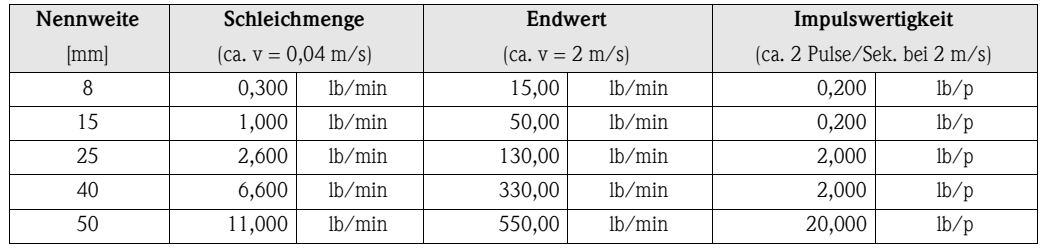

#### **Schleichmenge, Endwert, Impulswertigkeit – Gas**

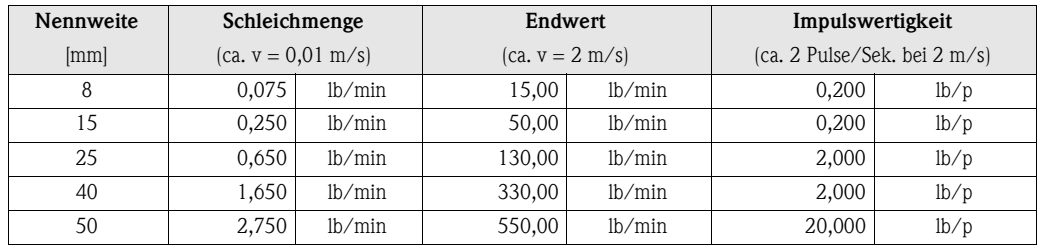

#### **Sprache, Länge, Normdichte**

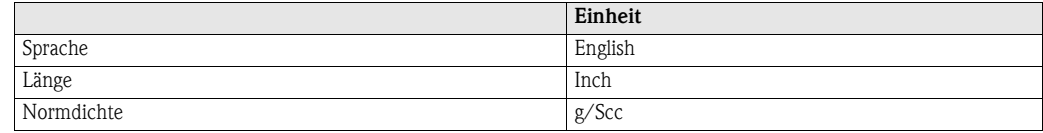

### <span id="page-56-0"></span>**22 Stichwortverzeichnis**

#### **Zahlen**

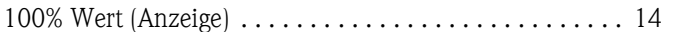

### **A**

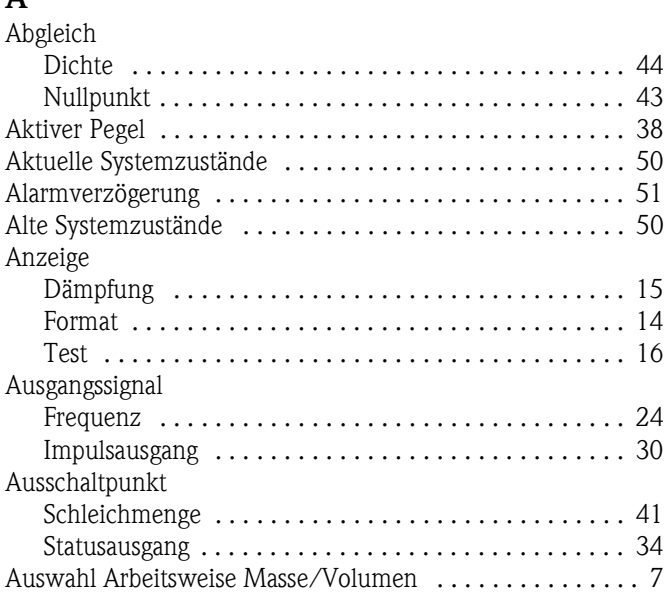

#### **B**

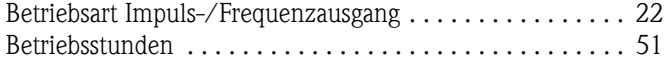

### **C**

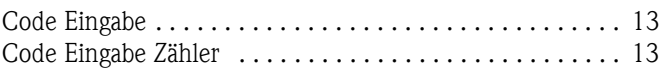

#### **D**

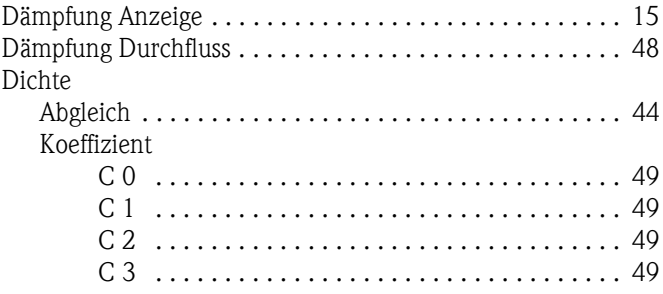

### **E**

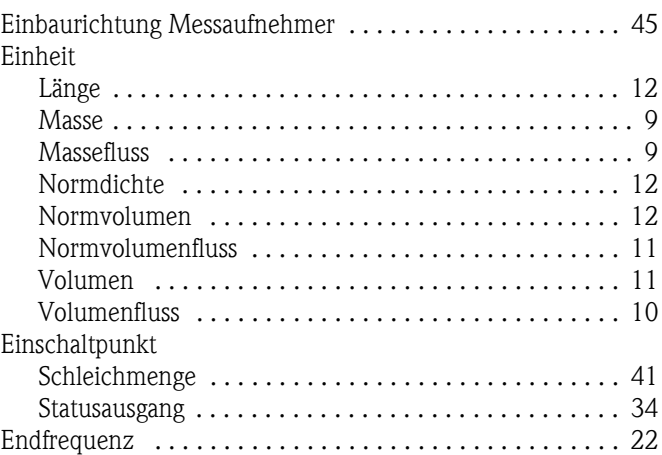

#### **F**

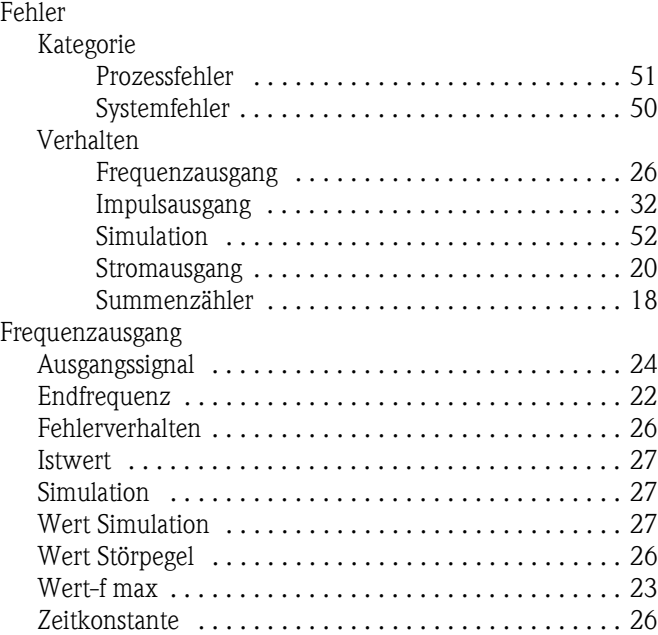

# **G**

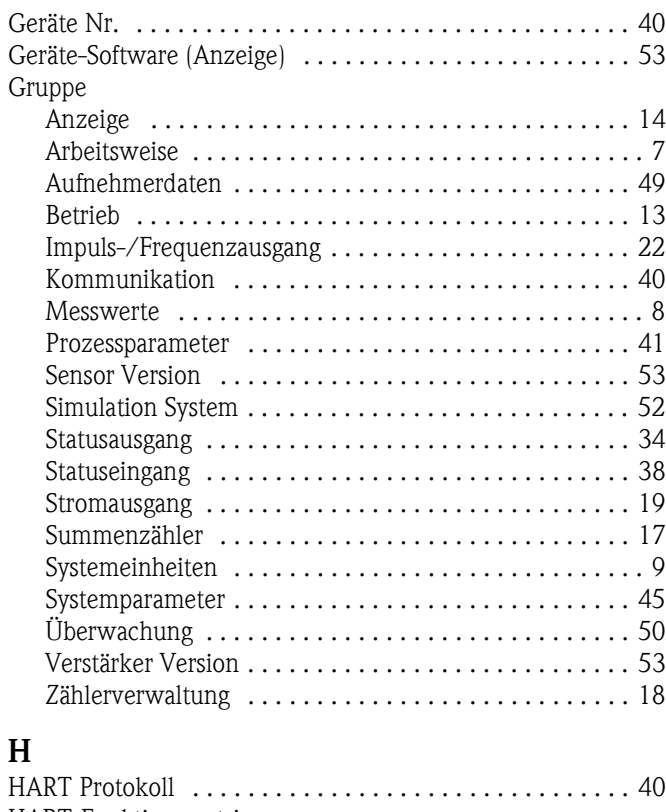

### **H**

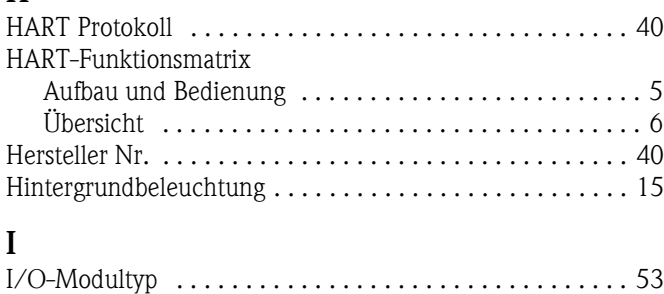

#### Impuls

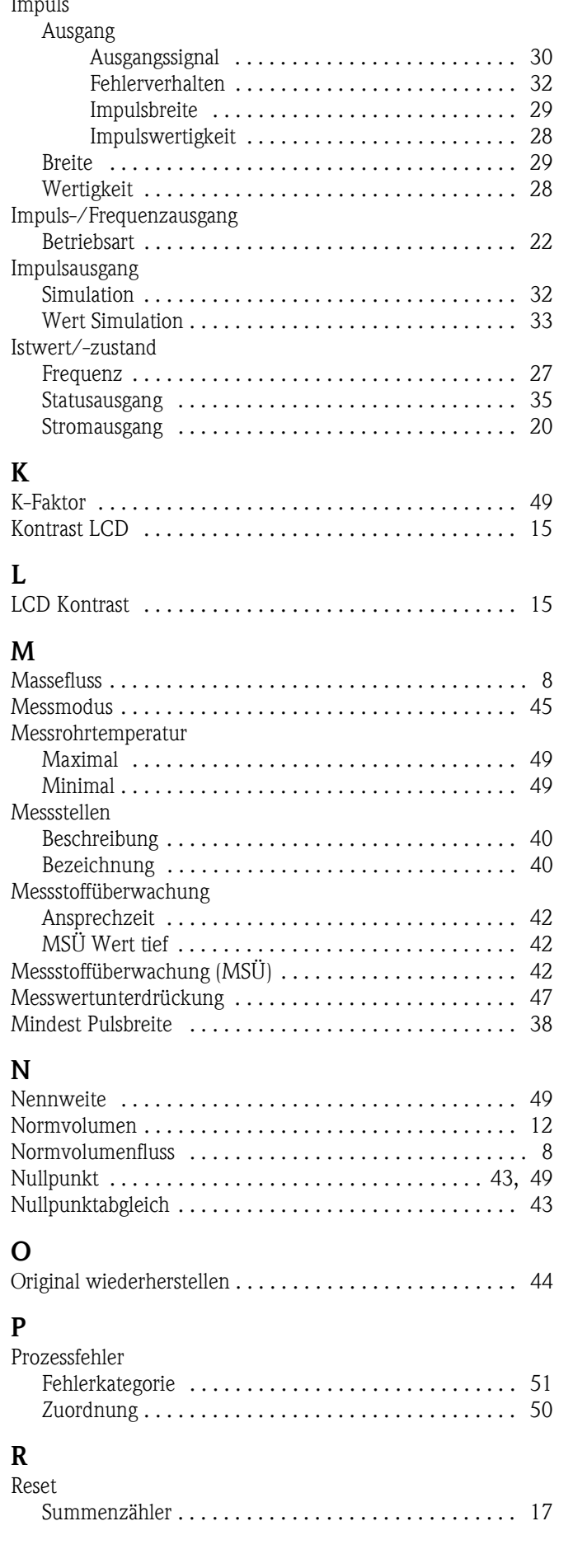

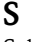

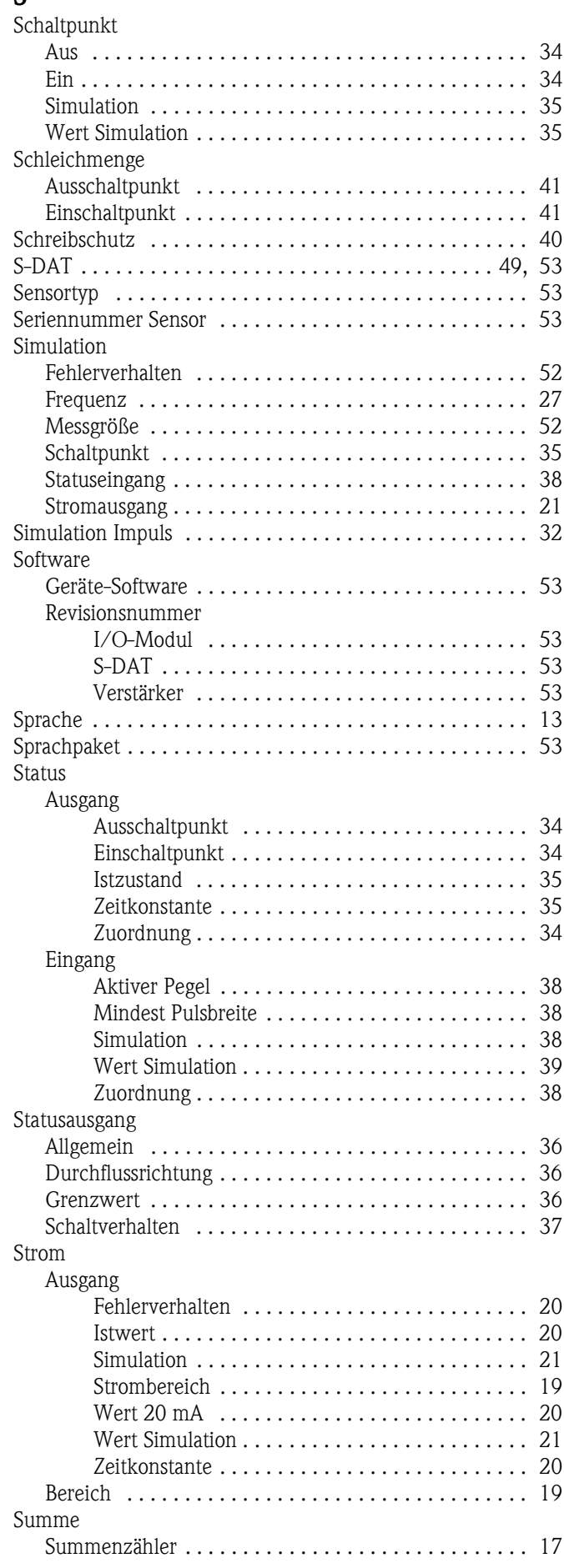

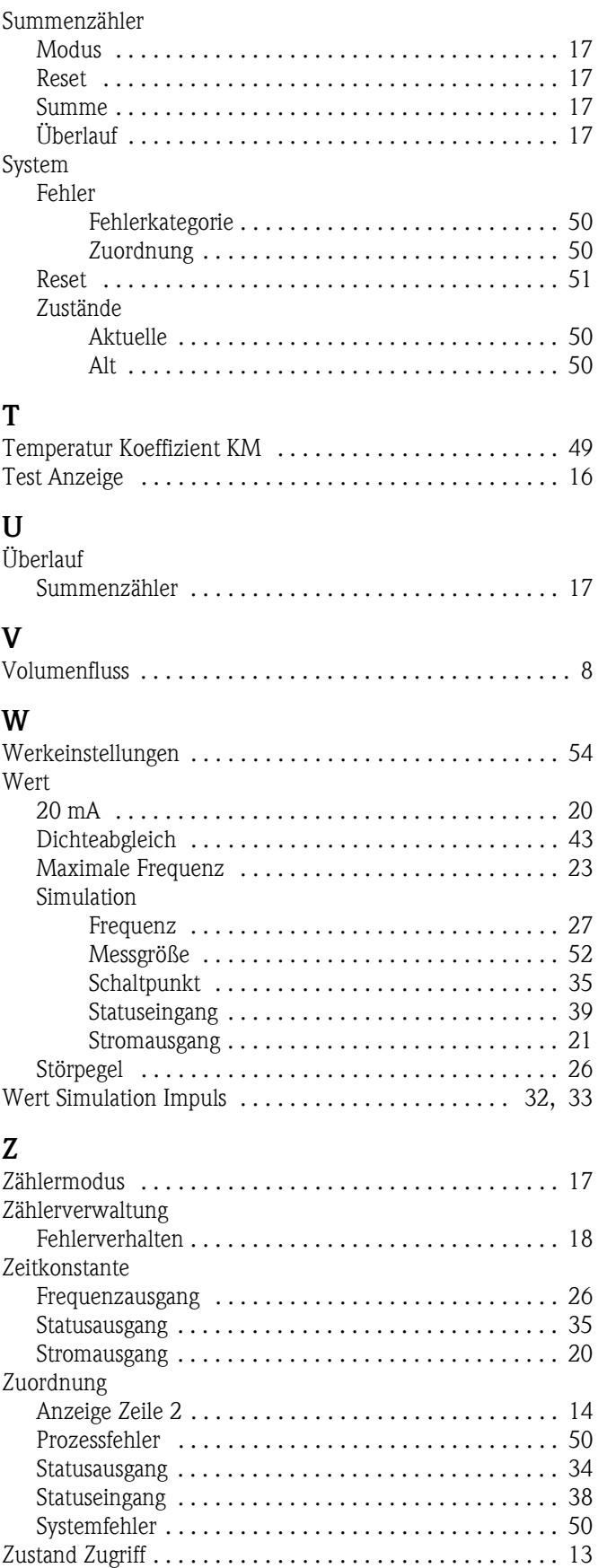

**www.endress.com/worldwide**

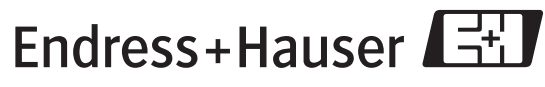

People for Process Automation

BA062D/06/de/09.08 71085234 FM+SGML 6.0